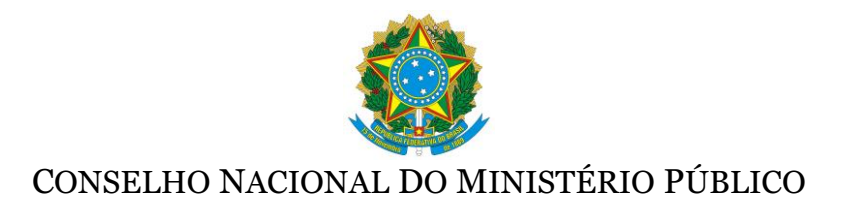

## **Termo de Referência**

## **Sistema integrado de Gestão dos Processo de Compras e Contratos**

### 1 **DO OBJETO**

A presente licitação tem por objeto a aquisição de licença de uso de sistema de gestão para automatizar os processos das áreas de compras e contratos, contemplando: cessão de direito de uso permanente do software; serviço de implantação (instalação, parametrização, customização e carga inicial de dados); treinamento; manutenção e fornecimento de atualizações do aplicativo, de acordo com as especificações e condições previstas neste Termo de Referência.

#### 1. **DA JUSTIFICATIVA**

O Conselho Nacional do Ministério Público – CNMP – não possui sistema informatizado para gestão dos processos das áreas de compras e contratos, o que demanda trabalho manual e consequentemente, gera maior possibilidade de falha nos controles necessários a essas atividades.

Além disso, por meio do acórdão TCU Plenário 054/2012, processo TC 032.821/2008-0, a Corte de Contas alertou sobre a necessidade de adoção de sistema para gestão de compras e contratos.

Foram realizadas pesquisas junto a outros órgão da administração pública em busca de softwares que atendessem as necessidades do Conselho, sem que fosse encontrada alguma solução que atendesse as necessidades levantadas junto às áreas de negócio requisitantes da solução.

Ante ao exposto a administração optou pela aquisição de uma solução de mercado que atenda as necessidades apresentadas neste Termo de Referência.

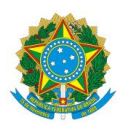

## 2. **DA HABILITAÇÃO**

- 2.1. A empresa vencedora do certame deverá fornecer atestado de capacidade técnica, com as seguintes informações:
	- Comprovação de implantação do sistema proposto em organização pública ou privada;
	- Nome do sistema e dos módulos implantados na organização;
	- Comprovação de que a empresa vencedora é a fabricante do software ofertado, ou subsidiária brasileira do fabricante ou credenciada por subsidiária brasileira desde que com anuência expressa do fabricante;
	- Caso a empresa vencedora não seja a fabricante, deverá apresentar declaração emitida pelo fabricante do Software de que é capacitada e autorizada a prestar os serviços objeto deste Termo de Referência;
- 2.2. Após a etapa competitiva do pregão ocorrerá a avaliação do software da empresa classificada em primeiro lugar no certame, a fim de verificar se o software atende aos requisitos especificados. A avaliação se dará da seguinte forma:
	- 2.2.1.A empresa vencedora deverá estar apta, em até 5 dias úteis a contar da data de convocação, a apresentar ao CNMP uma versão de avaliação que após a sua entrega não poderá ser modificada em nenhuma hipótese pela vencedora.
	- 2.2.2. A partir da disponibilização da versão de avaliação, o CNMP terá até 2 dias úteis para verificação e avaliação das funcionalidades solicitadas. Para realização da avaliação será realizada uma sessão de avaliação, na qual o representante da empresa fará uma apresentação presencial, nas dependências do CNMP, em que demonstrará a existência das funcionalidades. Na sessão de avaliação o sistema poderá ser acessado de uma das seguintes formas:
		- 2.2.2.1. Remotamente a partir de computador disponibilizado pelo CNMP;
		- 2.2.2.2. Localmente, em computador da licitante trazido para a apresentação; ou
		- 2.2.2.3. Remotamente a partir de computador da licitante trazido para a apresentação.

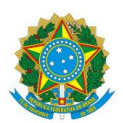

- 2.2.3.O representante da empresa deverá estar apto a apresentar e explicar as funcionalidades bem como a auxiliar os representantes do CNMP na navegação do sistema. A sessão de avaliação se iniciará no primeiro dia do prazo de avaliação, podendo se estender pelos demais dias, conforme necessidade.
- 2.2.4. A sessão de avaliação é aberta às empresas participantes do certame. Os representantes das demais empresas não poderão se manifestar durante a sessão de avaliação. Se desejarem, poderão ao final da avaliação apresentar relatório com observações e questionamentos, que será analisado pela equipe do CNMP.
- 2.2.5.A avaliação será realizada conforme planilha constante do Anexo IV Planilha de Avaliação – deste termo de referência. A planilha referencia os requisitos listados no Anexo I – Especificações Técnicas – Requisitos Funcionais.
- 2.2.6.Para que a empresa seja considerada habilitada, deverá atender a pelo menos 75% dos requisitos listados na planilha, o que equivale ao atendimento de 49,30 itens.
	- 2.2.6.1. Cada item terá a pontuação máxima de 1 ponto. Os itens compostos por subitens terão sua pontuação máxima divida pelo nº de subitens e a sua pontuação será calculada pela soma das pontuações dos subitens. Ex.: Se o item 1 for composto pelos subitens 3.1, 3.2, 3.3, 3.4 e 3.5, a pontuação do item 3 será a soma da pontuação dos subitens (que poderá ter os valores 0 – não atendido ou 1 – atendido atribuídos) dividida por 5.
	- 2.2.6.2. A pontuação do item, o somatório dos itens atendidos e o percentual atendido pela empresa, serão apresentados com duas casas decimais, com arredondamento para cima quando a terceira casa decimal for igual ou superior a 5 e com arredondamento para baixo quando a terceira casa decimal for inferior a 5. Ex.:
- O número 0,656 seria arredondado para 0,66
- O número 0,655 seria arredondado para 0,66
- O número 0,654 seria arredondado para 0,65
	- 2.3. Todos os custos decorrentes da disponibilização, configuração, customização, suporte e apoio na realização da verificação de que trata o item 3.2, e seus subitens, ocorrerão por conta exclusiva da LICITANTE.

## 3. **DA ADEQUAÇÃO ORÇAMENTÁRIA**

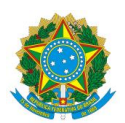

Os recursos orçamentários para essa contratação estão inscritos em Despesa de Investimento, para o ano de 2016. A disponibilidade orçamentária encontra-se no Programa 03.032.2100.8010.0001; Ação 8010; Fonte 0100; Elementos Contábeis 4.4.90.39.93 e 4.4.90.39.48.

## 4. **DAS ESPECIFICAÇÕES TÉCNICAS MÍNIMAS**

4.1. As especificações técnicas e informações adicionais referentes ao objeto constam no Anexo I deste Termo de Referência.

### 5. **DAS QUANTIDADES**

5.1. Licenças e Serviços

A CONTRATADA deverá fornecer as licenças de uso definitivo, serviços de suporte técnico, treinamentos, implantação (composta por instalação, configuração, customização e carga inicial de dados) e manutenção nas quantidades discriminadas na tabela do subitem 12.4 e conforme especificações contidas nos Anexo I e V deste Termo de Referência.

## 6. **DA GARANTIA E MANUTENÇÃO**

- 6.1. O material deverá ter atualização de novas versões por um período de, no mínimo, 24 (vinte e quatro) meses, sendo 12 (doze) meses de garantia, a contar do aceite definitivo do produto, e 12 (doze) meses de manutenção, a contar do término da garantia, sem qualquer custo além dos definidos na tabela do item 12.4;
- 6.2. A CONTRATADA garantirá que o software adquirido atenderá às especificações constantes deste termo de referência e dos manuais a serem entregues à CONTRATANTE, que receberá também, para fins de validar sua instalação e funcionalidade, todas as informações, dicionário da base de dados e programas necessários;

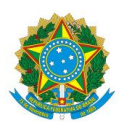

- 6.3. As falhas ou defeitos ocorridos nos softwares durante o Período de Garantia deverão ser reparados pela CONTRATADA, sem qualquer ônus adicional para o CNMP;
- 6.4. As falhas ou defeitos ocorridos nos softwares durante o Período de manutenção deverão ser reparados pela CONTRATADA sem qualquer ônus adicional além daquele previsto na linha específica da tabela do item 12.4;
- 6.5. A CONTRATADA obrigar-se-á a manter a mais absoluta confidencialidade a respeito de quaisquer informações, dados, processos, fórmulas, códigos, cadastros, fluxogramas, diagramas lógicos, dispositivos, modelos ou outros materiais de propriedade da CONTRATANTE, aos quais tiver acesso em decorrência da prestação de serviços relacionados ao presente Termo de Referência, ficando terminantemente proibida de fazer uso ou revelação destes, sob qualquer justificativa, conforme termos de confidencialidade constantes do Anexo II deste Termo de Referência e que deve ser assinado pela CONTRATADA no ato de assinatura do contrato.
- 6.6. A CONTRATADA deverá garantir que o sistema implantado no CNMP estarão livres de defeitos e de qualquer rotina maliciosa voltada para a danificação ou degradação de dados, hardware, software, ou outro similar, obrigando-se a substituir os softwares que porventura sejam constatados pelo CNMP como "defeituosos";
	- 6.6.1.A CONTRATADA se responsabiliza em restituir os prejuízos causados por seus softwares que porventura sejam constatados pelo CNMP como "defeituosos".

### 7. **DO RECEBIMENTO**

- 7.1. As licenças de uso deverão ser entregues no prazo máximo de 10 (dez) dias corridos a contar da data de assinatura do contrato, ao Gestor do Contrato, na sede do CNMP, situada no Setor de Administração Federal Sul - SAFS, Quadra 2, Lote 3, edifício Adail Belmonte, CEP 70070-600, no período compreendido entre 12:00 e 19:00 horas, de segunda a sexta-feira.
- 7.2. O objeto deste termo de referência será recebido:
	- 7.2.1.Provisoriamente, para que seja feita posterior verificação da conformidade dos mesmos com as especificações consignadas neste Termo de Referência e na proposta de preço, pela SA/CNMP e STI/CNMP;
	- 7.2.2.Definitivamente, após a verificação de que trata a alínea anterior e consequente aceitação definitiva, conforme itens 8.5 e 8.6 deste termo de referência.

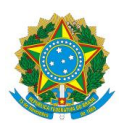

- 7.3. Os produtos serão rejeitados no caso de incompatibilidade com as especificações previstas neste termo de referência.
- 7.4. O prazo para a SA/CNMP, com o apoio da STI/CNMP, proceder às verificações das licenças é de até 10 (dez) dias corridos, quando deverá se manifestar, aceitando provisoriamente ou recusando as licenças entregues.
- 7.5. Após a entrega das licenças a CONTRATADA tem até 90 dias corridos para implantar o sistema no CNMP. A implantação inclui a carga de dados inicial, parametrizações e customizações e adequações do sistema, atendendo a todos os itens deste termo de referência.
- 7.6. O prazo para a SA/CNMP proceder às verificações da etapa de implantação, com o apoio da STI/CNMP, é de até 45 (quarenta e cinco) dias corridos após a implantação, quando deverá se manifestar, aceitando essa etapa, solicitando ajustes e correções ou recusando o produto.
- 7.7. Caso ao fim da verificação da etapa de implantação o CNMP tenha solicitado ajustes e correções, a CONTRATADA terá até 15 (quinze) dias corridos para realizá-los. Após esse prazo, a SA/CNMP com o apoio da STI/CNMP, terá até 15 (quinze) dias corridos para verificação dos ajustes e correções solicitados. Ao fim desse prazo deverá se manifestar aceitando essa definitivamente a implantação ou recusando o produto.
- 7.8. O recebimento definitivo ocorrerá em formulário próprio.
- 7.9. O recebimento definitivo não exime o fornecedor de responder pelos vícios aparentes e ocultos segundo as disposições deste termo e as normas de proteção ao consumidor.
- 7.10. A CONTRATADA deve apresentar, após a assinatura do contrato e antes do início dos trabalhos, a documentação de todos os profissionais envolvidos na execução dos serviços, que será avaliada pelo CNMP.

## 8. **DA VIGÊNCIA**

8.1. O contrato celebrado com a vencedora do certame terá vigência de 30 (trinta) meses a contar da data da sua assinatura, conforme a tabela de etapas a seguir:

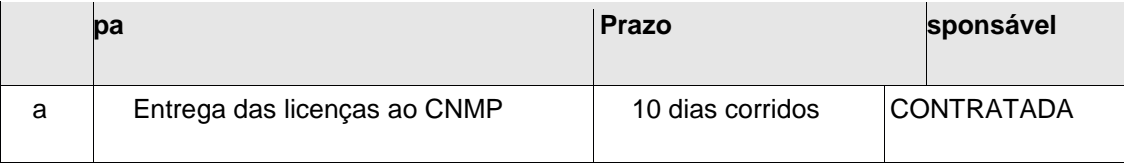

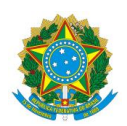

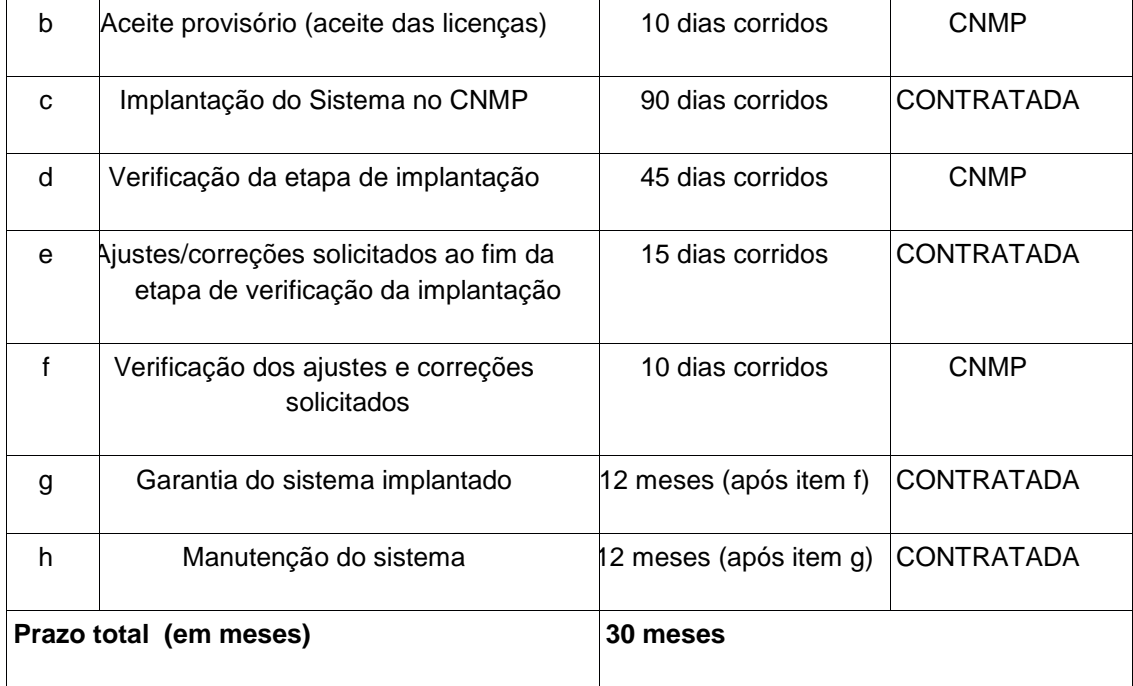

- 8.2. Apenas o item "h" da tabela acima (manutenção do sistema) poder ser prorrogado, mediante Termo Aditivo e por interesse da Administração, observado o limite de 60 (sessenta) meses, conforme disposto no inciso II, do art. 57 da Lei nº 8.666/93, com suas posteriores alterações.
- 8.3. O prazo referido no item 9.1 terá início e vencimento em dia de expediente, excluído o primeiro e incluído o último.

## 9. **DAS PENALIDADES**

- 9.1. Com fulcro no artigo 7º da Lei 10.520/2002 e artigos 86 e 87 da Lei nº 8.666/1993, a Administração poderá, garantida a prévia defesa, aplicar aos licitantes e/ou adjudicatários as seguintes penalidades, sem prejuízo das responsabilidades civil e criminal:
	- a. Advertência.
	- b. Multa, recolhida no prazo máximo de 05 (cinco) dias úteis, a contar da comunicação oficial, nas seguintes hipóteses:

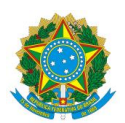

- i 0,3% (zero vírgula três por cento) por dia de atraso injustificado e por descumprimento de obrigação pela CONTRATADA, até o máximo de 10% (dez por cento) sobre o valor total do Contrato;
- i. 10% (dez por cento) sobre o valor total contratado, no caso de inexecução total e 5% (cinco por cento) sobre o valor total contratado, no caso de inexecução parcial do objeto contratado;
- ii. 1% (um por cento) por reincidência no descumprimento de obrigação CONTRATADA, até o máximo de 10% (dez por cento) sobre o valor total do Contrato.
- c. Suspensão temporária de participação em licitação e impedimento de contratar com a Administração, por prazo não superior a 2 (dois) anos.
- d. Impedimento de licitar e contratar com a União e descredenciamento do SICAF, pelo prazo de até 5 (cinco) anos, do licitante que não celebrar o contrato, deixar de entregar ou apresentar documentação falsa exigida para o certame, ensejar o retardamento da execução de seu objeto, não mantiver a proposta, falhar ou fraudar na execução do contrato, comportar-se de modo inidôneo ou cometer fraude fiscal.
- e. Declaração de inidoneidade para licitar ou contratar com a Administração Pública, enquanto perdurarem os motivos determinantes da punição ou até que seja promovida sua reabilitação perante a própria autoridade que aplicou a penalidade, que será concedida sempre que o contratado ressarcir à Administração pelos prejuízos resultantes e após decorrido o prazo da sanção aplicada com base na línea "c".
- 9.2. O valor da multa, aplicada após o regular processo administrativo, poderá ser descontado dos pagamentos eventualmente devidos pela Administração à adjudicatária, acrescido de juros moratórios de 1% (um por cento) ao mês, ou cobrado judicialmente;
- 9.3. As sanções previstas nas alíneas "a", "c", "d", e "e" do subitem 10.1 poderão ser aplicadas, cumulativamente ou não, à penalidade de multa da alínea "b".
- 9.4. As penalidades previstas neste capítulo obedecerão ao procedimento administrativo previsto na Lei 8.666/97, aplicando-se, subsidiariamente, a Lei 9.784/99.

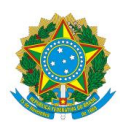

- 9.5. Os recursos, quando da aplicação das penalidades previstas nas alíneas "a", "b", "c" e "d" do item 10.1 poderão ser interpostos no prazo máximo de 5 (cinco) dias úteis, a contar da intimação do ato ou da lavratura da ata.
- 9.6. No caso da penalidade prevista no item 10.1, alínea "c", caberá pedido de reconsideração ao presidente do CNMP, no prazo de 10 (dez) dias a contar da intimação do ato.

### 10. **DA GARANTIA DO CONTRATO**

- 10.1. A CONTRATADA prestará garantia, no prazo de 10 (dez) dias úteis a contar do recebimento da via original assinada do instrumento de contrato, no valor correspondente ao percentual de 5%(cinco por cento) do valor global do Contrato para assinatura deste instrumento, sob a forma de uma das modalidades admitidas pelo art. 56, § 1º, da Lei nº 8.666/1993, devendo ser renovada anualmente, atualizada e complementada nos termos do § 2º do mesmo artigo.
- 10.2. O CONTRATANTE fica autorizado a utilizar a garantia para corrigir imperfeições na execução do objeto deste contrato ou para reparar danos decorrentes da ação ou omissão da CONTRATADA, ou de seu preposto, ou ainda, para satisfazer qualquer obrigação resultante ou decorrente de suas ações ou omissões.
- 10.3. A autorização contida no parágrafo anterior é extensiva aos casos de multas aplicadas depois de esgotado o prazo recursal.
- 10.4. A CONTRATADA se obriga a repor, no prazo de 10 (dez) dias úteis, o valor da garantia que vier a ser utilizado pelo CONTRATANTE.
- 10.5. A garantia será restituída, automaticamente, ou por solicitação, somente após o integral cumprimento de todas as obrigações contratuais, inclusive recolhimento de multas, encargos previdenciários, trabalhistas e satisfação de prejuízos causados ao CONTRATANTE ou a terceiros, na execução do objeto deste Contrato.

### 11. **DA PROPOSTA**

11.1. A proposta apresentada deverá conter o CNPJ da proponente, prazo de validade e ser endereçada ao Conselho Nacional do Ministério Público – CNMP.

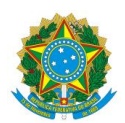

- 11.2. Nos preços da proposta deverão estar inclusas todas as despesas e custos diretos e indiretos, como impostos, taxas e fretes.
- 11.3. A proposta deverá conter:
- Identificação e discriminação do sistema, bem como dos módulos ofertados.
- Documento informando os preços unitário e global.
- Prazo de validade da proposta (mínimo de 90 dias corridos).
- Condições de Garantia.
	- Comprovação de que a empresa é a fabricante do software ofertado, ou subsidiária brasileira do fabricante ou credenciada por subsidiária brasileira desde que com anuência expressa do fabricante;
	- Caso a empresa não seja a fabricante, deverá apresentar declaração emitida pelo fabricante do Software de que é capacitada e autorizada a prestar os serviços objeto deste Termo de Referência;
	- Endereço completo da Empresa.
- Responsável para contatos.
- Local e data.
- Identificação e Assinatura do representante legal da empresa.
- Identificação do Responsável técnico por suporte às instalações.
	- 11.4. Será considerada vencedora a proposta que apresentar o menor Valor Global, conforme modelo a seguir:

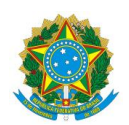

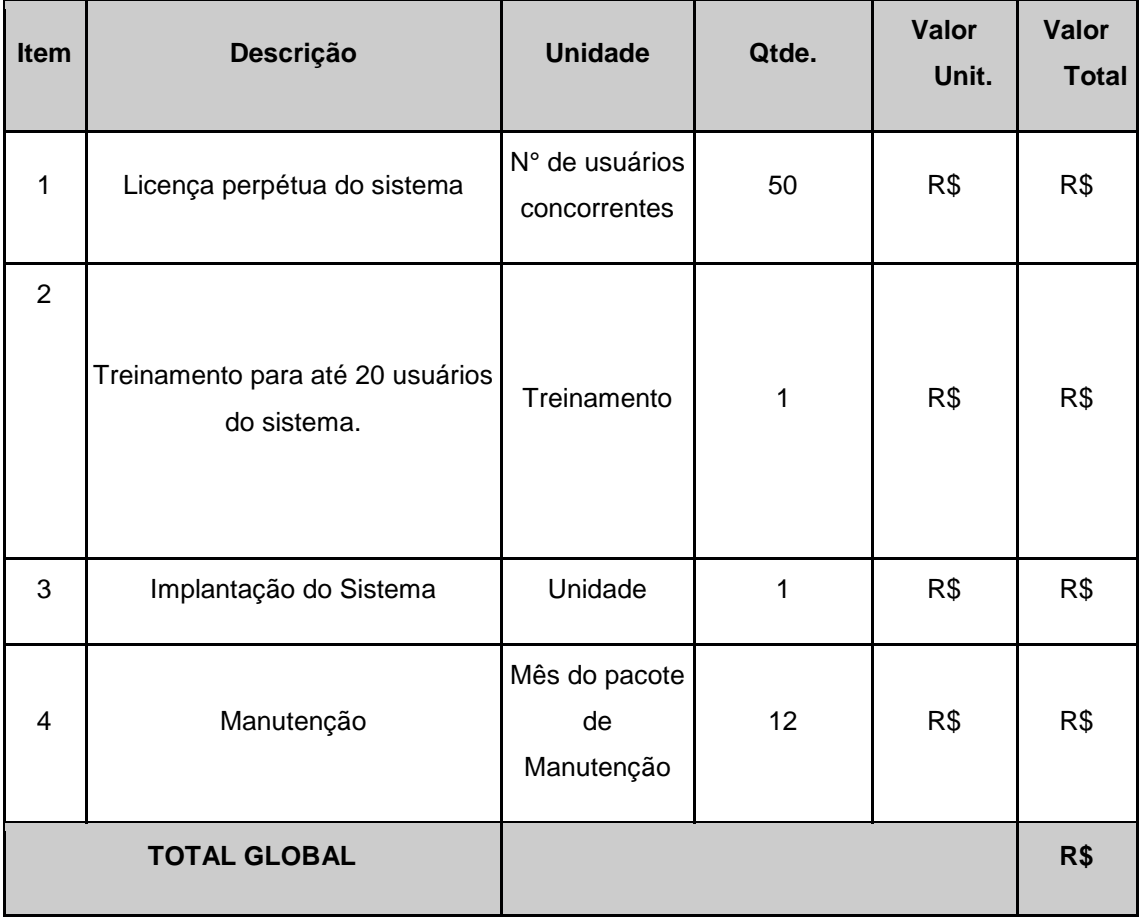

### 12. **GESTOR E SUBSTITUTO**

12.1. O Gestor e o Gestor substituto serão definidos posteriormente, em momento oportuno.

### 13. **DO PAGAMENTO**

13.1. O pagamento do item 1 – Licença perpétua do sistema – se dará da seguinte forma:

13.1.1. 25% após o aceite da entrega das licenças;

13.1.2. 75% após o aceite definitivo do item 3 - Implantação do Sistema;

13.2. O pagamento do item 2 da tabela do item 12.4 – Treinamento – se dará após sua conclusão;

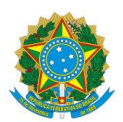

- 13.3. O pagamento do item 3 da tabela do item 12.4 Implantação do sistema se dará após seu aceite definitivo;
- 13.4. O pagamento do Item 4 da tabela do item 12.4 Manutenção se dará mensalmente, e se iniciará ao final do primeiro mês de manutenção prestada, o que ocorrerá apenas ao término do período de garantia de 12 meses.
- 13.5. O pagamento será efetuado, até o 10º (décimo) dia útil, por meio de depósito na contacorrente da CONTRATADA, através de Ordem Bancária, mediante apresentação da respectiva Nota Fiscal/Fatura do fornecimento, acompanhada do atesto do Fiscal do Contrato.
- 13.6. Caso a CONTRATADA seja optante pelo "SIMPLES" (Lei nº 9.317/96), será obrigada a informar no corpo da nota fiscal e apresentar declaração, na forma do Anexo IV da Instrução Normativa SRF nº 1.234, de 11/01/2012, em duas vias, assinadas pelo seu representante legal.
- 13.7. Para execução do pagamento de que trata a presente Cláusula, a CONTRATADA deverá fazer constar como beneficiário/cliente, da Nota Fiscal/Fatura correspondente, emitida sem rasuras, o **CONSELHO NACIONAL DO MINISTÉRIO PÚBLICO, CNPJ nº 11.439.520/0001-11,** e ainda, o número da Nota de Empenho, os números do Banco, da Agência e da Conta-Corrente da CONTRATADA, e a descrição clara e sucinta do objeto.
- 13.8. Sobre o valor da nota fiscal, a CONTRATANTE fará as retenções devidas ao INSS e as dos impostos e contribuições previstas na **Instrução Normativa SRF nº 1.234, de 11/01/2012.**
- 13.9. A CONTRATADA deverá, ainda, junto a Nota Fiscal/Fatura, apresentar os documentos comprobatórios de regularidade fiscal e trabalhista, exigidos no Edital de Licitação.

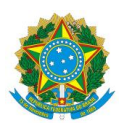

- 13.10. Nenhum pagamento será efetuado à CONTRATADA, enquanto pendente de liquidação qualquer obrigação financeira que lhe for imposta, em virtude de penalidade ou inadimplência contratual, sem que isso gere direito a acréscimos de qualquer natureza.
- 13.11. Ao CONTRATANTE fica reservado o direito de não efetuar o pagamento se, no momento da aceitação, os serviços prestados não estiverem em perfeitas condições e em conformidade com as especificações estipuladas.
- 13.12. As despesas previstas para os exercícios seguintes serão incluídas na programação orçamentária da Secretaria de Tecnologia da Informação (STI).

Brasília, de de 2016.

Elaborado por:

#### **ELISANGELA ANDRADE ROCHA OSÓRIO**

Assessora de Políticas de TI

### **INÊS GOUVEA VIANA BORGES GOUVEIA**

Coordenadora de Materiais, Compras e Contratos

Aprovado por:

#### **PAULO CÉLIO SOARES DA SILVA JUNIOR**

Secretário de Tecnologia da Informação

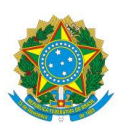

### **HUMBERTO DE CAMPOS COSTA**

Secretário de Administração

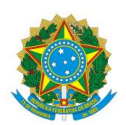

## **ANEXO I – Especificações Técnicas**

## **Requisitos Funcionais**

#### 1 **Planejamento**

1.1 Funcionalidade de importação de dados para cadastro das ações que resultarão em aquisições (proposição de ação). Nessa funcionalidade deverá ser possível:

1.1.1 Importar dados em formato de planilha Excel (xls) ou Open Office (ods).

- 1.1.2 A importação o sistema deverá permitir inserir dos dados da ação, caso ela não exista no cadastro, ou atualizar os dados de uma ação existente. O campo que identifica unicamente uma ação é o "Número da Iniciativa";
- 1.1.3 A planilha a ser importada conterá as seguintes colunas:
	- 1.1.3.1 Número da Iniciativa Campo texto, obrigatório.
	- 1.1.3.2 Nome da ação (iniciativa) Campo texto, obrigatório;
	- 1.1.3.3 Objeto a ser adquirido campo texto, obrigatório contendo o detalhamento do objeto a ser contratado;
	- 1.1.3.4 Área responsável Campo texto, obrigatório;
	- 1.1.3.5 Data prevista de entrega do TR Campo data, obrigatório quando se tratar de contratação;
	- 1.1.3.6 Data prevista do pedido de prorrogação Campo data, obrigatório quando se tratar de prorrogação;
	- 1.1.3.7 Data prevista para contratação/prorrogação Campo data, obrigatório;
	- 1.1.3.8 Responsável pelo Termo de referência Campo texto, obrigatório, contendo o nome da pessoa responsável pela elaboração do Termo de Referência;
	- 1.1.3.9 Valor previsto total Campo moeda, obrigatório, contendo o valor constante do plano de gestão para cada ação;
	- 1.1.3.10 Valor previsto para o exercício Campo moeda, obrigatório contendo o valor constante do plano de gestão para cada ação no exercício;
	- 1.1.3.11 Classificação da ação Campo texto, obrigatório, podendo conter os valores: contratação e prorrogação;

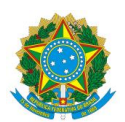

1.1.3.12 Situação da ação – Campo texto, obrigatório podendo conter os valores: Ativa, Suspensa ou Cancelada;

1.2 Possibilidade de pesquisa das ações cadastradas a partir de qualquer uma das colunas importadas no item 1.1. O resultado da pesquisa deverá ser uma lista, em forma de tabela, que poderá ser impressa ou apenas visualizada, conforme necessidade do usuário;

#### 2 **Compras**

2.1 Formulário de requisição de contratação contendo os seguintes campos:

- $2.1.1$  N<sup>o</sup> do formulário Sequencial automático gerado pelo sistema para identificação do termo de referência ou projeto básico. Deverá ser reiniciado a cada ano;
- 2.1.2  $N^{\circ}$  da iniciativa O usuário poderá consultar os possíveis valores para esse campo a partir dos dados importados no item 1.1 dos requisitos funcionais deste Termo de Referência. Ao localizar o dado consultado, essa e todas as informações a serem recuperadas da referida funcionalidade deverão ser carregadas automaticamente;
- 2.1.3 Nome da Iniciativa Recuperar do campo nome da ação da funcionalidade do item 1.1;
- 2.1.4 Objeto Recuperar do campo objeto da funcionalidade do item 1.1. Esse campo deverá ser editável para que possa ser complementado pelo usuário;
- 2.1.5 Área responsável recuperar a partir do campo Área Responsável da funcionalidade do item 1.1;
- 2.1.6 Detalhamento dos itens O formulário de itens será formado pelos seguintes campos:
	- $2.1.6.1$  N<sup>o</sup> do item sequencial automático criado pelo sistema, por requisição de contratação. Caso a contratação seja por lote, a numeração dos itens não deve ser reiniciada a cada novo lote;
	- 2.1.6.2 Descrição do item Campo texto de livre preenchimento;
	- 2.1.6.3 Subelemento, formato x.x.xx.xx-xx Campo texto de livre preenchimento, com possibilidade de pesquisa em tabela contendo os dados de subelemento conforme o SIAFI;

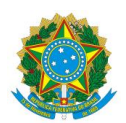

- 2.1.6.4 Unidade de medida Campo de seleção a partir de uma tabela préestabelecida. Deve haver no sistema módulo para manutenção das unidades de medida.;
- 2.1.6.5 Quantidade do item Campo numérico de livre preenchimento;
- 2.1.6.6 Deverá ser possível o agrupamento dos itens em lotes. O sequencial do item é contínuo por requisição, não devendo ser reiniciado a cada lote;
- 2.1.6.7 Quantidade de itens campo calculado a partir da quantidade de registros no fomulário de itens, independentemente da quantidade informada em cada item. Ex.

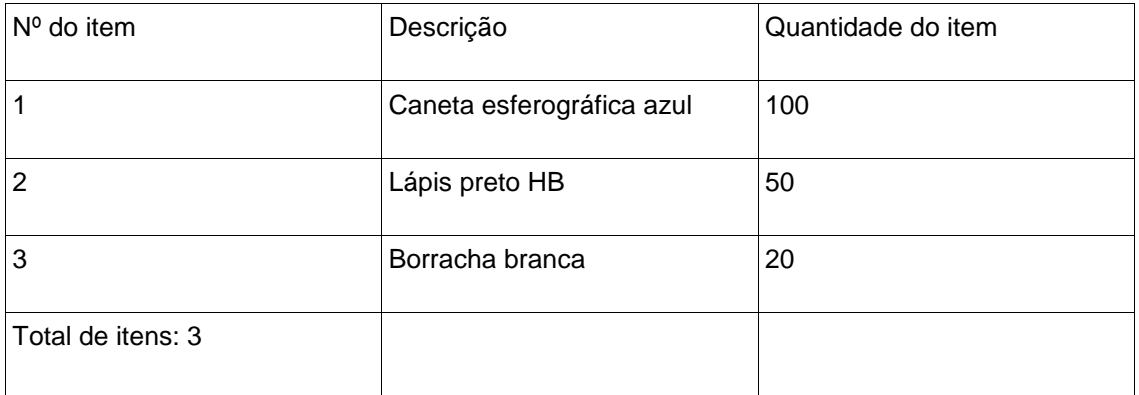

- 2.1.7 Termo de Referência Deve ser possível anexar o arquivo do Termo de Referência – TR – gerado externamente. Só deve ser possível passar a etapa seguinte (envio à SECOMP) se houver termo de TR anexado.
- 2.2 Registrar as entradas dos TR's na SECOMP com os seguintes campos:
	- 2.2.1 Número do processo campo texto de livre preenchimento, no formato a ser indicado no momento da implantação do sistema;
	- 2.2.2 Nº da Requisição Deve ser possível pesquisar dentre as requisições cadastradas e que estejam na situação 'encaminhada à SECOMP'. Ao informar esse número, o sistema deverá recuperar o arquivo do Termo de Referência anexado na etapa anterior.

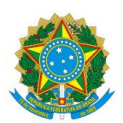

- 2.2.3 Data de entrada do processo na SECOMP campo data no formato dd/mm/yyyy, onde dd=dia com dois dígitos, mm= mês com dois dígitos e yyyy=ano com quatro dígitos, podendo a data ser digitada livremente ou, opcionalmente escolhida em um calendário;
- 2.2.4 Data da distribuição ao servidor campo data no formato dd/mm/yyyy, onde dd=dia com dois dígitos, mm= mês com dois dígitos e yyyy=ano com quatro dígitos, podendo a data ser digitada livremente ou, opcionalmente escolhida em um calendário;
- 2.2.5 Servidores responsáveis pela pesquisa de preços campo texto, com possibilidade de múltiplas inserções, com escolha a partir da lista de pessoas cadastradas como usuárias do sistema com perfil da área de compras;
- 2.2.6 Observações campo texto de livre preenchimento;
- 2.2.7 Vantajosidade de prorrogação contrato ou de ata de registro de preços Campo para marcação quanto a existência de vantajosidade para a administração;
- 2.2.8 Ao final dessa etapa deverá ser enviado e-mail ao usuário que realizou o cadastro da requisição de contratação;
- 2.3 Registrar as saídas dos TR's da SECOMP com os seguintes campos:
	- 2.3.1 Data de saída do termo campo data no formato dd/mm/yyyy, onde dd=dia com dois dígitos, mm= mês com dois dígitos e yyyy=ano com quatro dígitos, podendo a data ser digitada livremente ou, opcionalmente escolhida em um calendário;
	- 2.3.2 Para qual área foi encaminhado campo texto, com escolha a partir das áreas cadastradas no sistema;
	- 2.3.3 Motivo pelo qual foi encaminhado campo texto de livre preenchimento;
	- 2.3.4 Data de retorno à SECOMP (em caso de retrabalho) campo data no formato dd/mm/yyyy, onde dd=dia com dois dígitos, mm= mês com dois dígitos e yyyy=ano com quatro dígitos, podendo a data ser digitada livremente ou, opcionalmente escolhida em um calendário;
	- 2.3.5 Deve ser possível a inclusão de mais de uma ocorrência desse conjunto de campos, uma vez que os processos podem retornar a SECOMP mais de uma vez após ajustes.

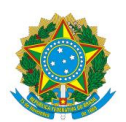

- 2.3.6 Ao final dessa etapa deverá ser enviado e-mail ao usuário que realizou o cadastro da requisição de contratação;
- 2.3.7 Calcular
	- 2.3.7.1 A quantidade de dias úteis de permanência na SECOMP a partir da entrada inicial até a primeira saída; e também a partir de cada retorno até sua próxima saída;
	- 2.3.7.2 A quantidade de dias úteis para finalização de todo o procedimento (da entrada inicial do TR até a ordem de fornecimento ou a formalização do contrato);
	- 2.3.7.3 Diferença entre a data prevista para entrega do TR (informada no item 1.1 dos requisitos funcionais) e data de entrada na SECOMP;
- 2.4 Cadastro de fornecedores, contendo as seguintes informações:
	- 2.4.1 Linha de fornecimento tipo de produto/serviço fornecido pela empresa;
	- 2.4.2 razão social campo numérico de livre preenchimento;
	- 2.4.3 nome de fantasia campo texto de livre preenchimento;
	- 2.4.4 CNPJ campo texto de livre preenchimento, com regra de validação de CNPJ; no formato xx.xxx.xxx/xxxx-xx
	- 2.4.5 endereço completo campo texto de livre preenchimento;
	- 2.4.6 CEP campo numérico de livre preenchimento; no formato xxxxx-xxx
	- 2.4.7 telefones campo com possibilidade de inserção de múltiplos números de telefone. No formato (xx) xxxx-xxxx e (xx) xxxxx-xxxx para celular
	- 2.4.8 e-mail campo texto de livre preenchimento;
	- 2.4.9 site campo texto de livre preenchimento;
	- 2.4.10 Pessoa de contato (nome, e-mail, telefones) campos de livre preenchimento com possibilidade de inserção de múltiplos registros por empresa;
- 2.5 Busca por fornecedor pelos campos: linha de fornecimento, razão social, nome de fantasia, CNPJ, nome da pessoa de contato;
- 2.6 Funcionalidade que permita o envio de termo de referência aos fornecedores previamente cadastrados no sistema, com busca dos fornecedores específicos ou por linha de fornecimento.

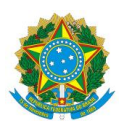

Além do termo de referência, o e-mail enviado deverá conter arquivo com modelo de proposta, contendo os seguintes campos:

- 2.6.1 Nome da empresa recuperar do cadastro de fornecedores
- 2.6.2 CNPJ da empresa recuperar do cadastro de fornecedores
- 2.6.3 Endereço da empresa recuperar do cadastro de fornecedores
- 2.6.4 Nº do Termo de Referência recuperar do número da requisição
- 2.6.5 Objeto da contratação recuperar do item 2.1
- 2.6.6 Tabela para precificação dos itens, formada por:

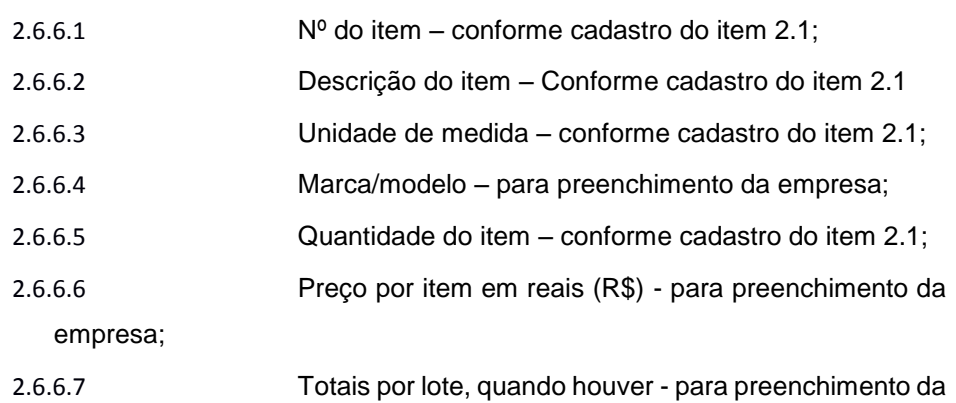

- empresa;
- 2.6.6.8 Total da proposta para preenchimento da empresa;
- 2.6.7 Data de Validade da Proposta: para preenchimento da empresa
- 2.6.8 Campo observação: para preenchimento da empresa
- 2.6.9 Texto informativo sobre frete e tributos, a ser definido pela área de compras no momento da implantação do sistema;
- 2.7 Funcionalidade que permita cadastro de dados de materiais e códigos de natureza de despesa, com subelemento no formato x.x.xx.xx-xx por meio de tela de cadastro própria;
- 2.8 Funcionalidade de cadastramento das propostas dos fornecedores, registrando, os dados previstos no item 2.6;
- 2.9 Funcionalidade de consulta das propostas cadastradas, com possibilidade de ordenação pelos campos "total da proposta" e "nome da empresa".
- 2.10 Montagem do mapa de pesquisa de preços, de modo a gerar o quadro comparativo de preços.

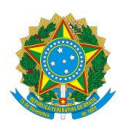

- 2.10.1 A montagem deverá ser feita utilizando fórmulas que poderão ser cadastradas pelo CNMP ou customizadas pela empresa CONTRATADA quando de sua definição pelo Conselho.
- 2.10.2 Deverá ser possível, ainda, escolher dentre as fórmulas cadastradas, qual delas se deseja utilizar no momento da geração de um quadro comparativo de preços.
- 2.10.3 O mapa de pesquisa deverá conter:
	- 2.10.3.1 Nome da empresa;
	- 2.10.3.2 Número do item;
	- 2.10.3.3 Nome do item;
	- 2.10.3.4 Quantidade do item;
	- 2.10.3.5 Unidade de medida do item;
	- 2.10.3.6 Valor unitário por item;
	- 2.10.3.7 Valor total por item;
	- 2.10.3.8 Valor total por lote, se for o caso de agrupamento em lote; e
	- 2.10.3.9 Valor total para a contratação
- 2.11 Registrar dados da ordem de fornecimento (OF) ou da ordem de serviço(OS), para geração de documento a ser enviado ao fornecedor. O documento gerado deve conter o brasão da república e a identificação do CNMP, conforme modelo a ser repassado à CONTRATADA no momento da implantação do sistema. As OF ou OS devem conter os seguintes campos:
	- 2.11.1 Número da OF / OS número sequencial numérico por tipo (OS ou OF) reiniciado a cada ano. Ou seja, pode haver uma OS de número 0001/2016 e uma OF de número 0001/2016. O número devera ser apresentado no formato nnnn/yyyy, onde nnnn é o número da OS/OF e yyyy é o ano.
	- 2.11.2 Número da(s) nota(s) de empenhos. Esse campo deve aceitar mais de uma nota de empenho por OS ou OF.
	- 2.11.3 Descrição Campo com texto pré-definido contendo informações a serem passadas ao fornecedor. O texto exibido deverá ser apenas de sugestão, podendo ser alterado pelo cadastrador, se necessário.
	- 2.11.4 Fornecedor buscar do vencedor da licitação (módulo de licitações e registro de preços)

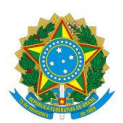

- 2.11.5 Telefone do fornecedor deve ser possível informar mais de um número de telefone.
- 2.11.6 E-mail do fornecedor
- 2.11.7 Número do processo deve haver máscara, que poderá ser personalizada a a critério da administração, no momento da implantação ou posteriormente.
- 2.11.8 Prazo de entrega;
- 2.11.9 Data limite para entrega campo a ser preenchido apenas no caso de OF.
- 2.11.10 Data limite para início dos serviços campo a ser preenchido apenas no caso de OS.
- 2.11.11 Dados do CNMP campo texto com os dados de entrega no CNMP. Deverá ser um texto padrão que possa ser alterado. A ser definido no momento da implantação do sistema.
- 2.11.12 Instruções para emissão de nota fiscal pelo fornecedor Deverá ser um texto padrão que possa ser alterado. A ser definido no momento da implantação do sistema.
- 2.11.13 Opção para emissão (impressão) do documento:
	- 2.11.13.1 O documento gerado deverá conter a data da emissão e local para assinatura.
	- 2.11.13.2 Além disso, deverá conter o brasão da república e identificação do CNMP, conforme modelo a ser definido no momento da implantação do sistema.

#### 3 **Licitações e Registro de Preços**

- 3.1 Licitações Cadastro de licitações, contendo os seguintes dados:
	- 3.1.1 Nº do Termo de Referência (buscar do cadastro do módulo de Compras);
	- 3.1.2 Nº do processo que originou a licitação (buscar do formulário de requisição de contratação no módulo de compras);
	- 3.1.3 Esse conjunto de campos é repetitivo, conforme a quantidade de entradas e saídas do processo da área de licitação;
		- 3.1.3.1 Data de entrada do processo na área de licitação;
		- 3.1.3.2 Servidor responsável pela licitação;
		- 3.1.3.3 Data de saída do processo da área de licitação;

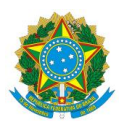

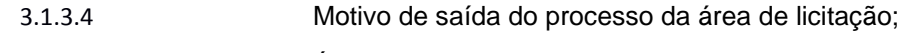

3.1.3.5 Área para qual o processo foi enviado

- 3.1.4 Modalidade de aquisição (concorrência, pregão eletrônico, pregão presencial, dispensa/cotação eletrônica, inexigibilidade, adesão). Deve ser possível a inclusão de novas modalidades de licitação.
- 3.1.5 Número de controle da aquisição– campo aberto de livre preenchimento, no formato nnn/yyyy, onde nnn é o número da aquisição e yyyy é o ano de referência. Não deve ser possível incluir números repetidos para o mesmo ano de referência e mesma modalidade de aquisição.
- 3.1.6 Status da licitação (Agendada, em andamento, realizada, pendente de recurso, pendente de adjudicação, pendente de homologação, suspensa, revogada, anulada, fracassada, deserta ou concluída);
- 3.1.7 Data da Licitação;
- 3.1.8 Buscar os itens/lotes do cadastro do item 2.1 dos requisitos funcionais deste TR (módulo de compras);
- 3.1.9 Informar empresa vencedora da licitação, por item/lote;
- 3.1.10 Registrar o valor contratado por item/lote e cálculo do valor total;
- 3.1.11 Informar status por lotes/itens (cancelado, fracassado, deserto ou concluído);
- 3.1.12 Informar o "índice de economicidade" (valor estimativo x contratado);
- 3.2 Módulo de cadastro e edição dos dados das Atas de registros de preços do CNMP, contendo, no mínimo, os seguintes dados:
	- 3.2.1 Número da Aquisição que originou a Ata de Registro de Preços selecionado a partir dos números cadastrados no item 3.1 dos requisitos funcionais deste TR;
	- 3.2.2 Número do Processo que originou a Ata de Registro de Preços Buscar o número do processo associado à aquisição selecionada no item anterior.
	- 3.2.3 Dados da contratada:
		- 3.2.3.1 Nome da contratada,
		- 3.2.3.2 CNPJ da contratada,
		- 3.2.3.3 Endereço da contratada, e

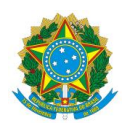

- 3.2.3.4 Contatos da Contratada
- 3.2.3.5 Recuperar os dados do cadastro de fornecedores ou,
- 3.2.3.6 Caso seja um fornecedor não cadastrado previamente, realizar o cadastro neste próprio módulo, com todos os dados exigidos no cadastro original do fornecedor;
- 3.2.4 Situação da Ata de Registro de Preço (Ativas ou Inativas);
- 3.2.5 Vigência, com data de início e término da Ata;
- 3.2.6 Informação quanto a previsão de celebração de contrato;
- 3.2.7 Informação quanto a celebração de Contrato advindo da Ata;
- 3.2.8 Informação quanto a renegociação ou não da Ata;
- 3.2.9 Valor renegociado;
- 3.2.10 Área demandante (setor responsável pela Ata);
- 3.2.11 Informações quanto à publicação do Registro da Ata no Diário Oficial da União, com data de publicação e número do jornal;
- 3.2.12 Informação de cancelamento da Ata com motivo, data do cancelamento e publicação no Diário Oficial da União, com data de publicação e número do jornal;
- 3.2.13 Vinculação dos usuários cadastrados, por área, às Atas, possibilitando a sua notificação automática via e-mail, quando houver quaisquer modificações nos dados das Atas, inclusive quanto a anexação de arquivos;
- 3.2.14 Geração da ata de registro de preço emitida pelo CNMP por empresa, conforme modelo definido no anexo IV deste TR, contendo:

3.2.14.1 Numeração da Ata de Registro de Preços;

- 3.2.14.2 Objeto contratado;
- 3.2.14.3 Descrição detalhada de cada item incluindo:
- 3.2.14.3.1 Subelementos de despesa, formato x.x.xx.xx-xx
	- 3.2.14.3.2 Unidade, 3.2.14.3.3 Marca,
	- 3.2.14.3.4 Quantidade registrada,
	- 3.2.14.3.5 Valor unitário e
	- 3.2.14.3.6 Valor total;

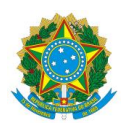

- 3.2.15 Emitir aviso quando a quantidade da baixa chegar a um determinado limite informado pelo usuário;
- 3.2.16 Emitir aviso quando chegar a um limite de prazo em relação ao fim da data de vigência. Esse limite deve ser definido pelo usuário;
- 3.2.17 Controlar o próprio uso (baixas) da ata emitida pelo CNMP
- 3.2.18 Controlar prazo de vigência da ata;
- 3.3 Módulo para controle de adesões às atas de registro de preço geridas pelo CNMP, onde deverá ser possível:
	- 3.3.1 Cadastrar os órgãos que aderiram a ata, informando:

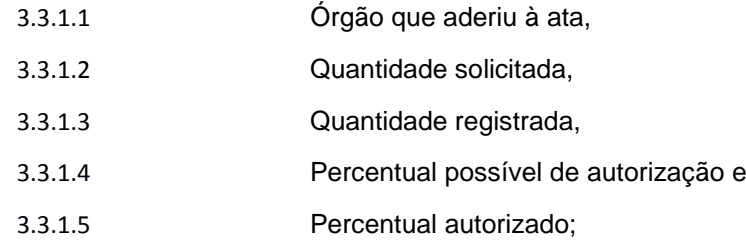

- 3.3.2 Emitir aviso quando a quantidade da adesão chegar a um determinado limite informado pelo usuário;
- 3.4 Módulo de cadastro e edição dos dados das Atas de registros de preços de participação gerenciadas por outros órgãos, contendo, no mínimo, os seguintes dados:
	- 3.4.1 Número do Pregão Eletrônico que originou a Ata de Registro de Preços
	- 3.4.2 Nome do órgão gerenciador da ata
	- 3.4.3 Número do Processo de acompanhamento da ata;
	- 3.4.4 Dados da contratada:
		- 3.4.4.1 Nome da contratada,
		- 3.4.4.2 CNPJ da contratada,
		- 3.4.4.3 Endereço da contratada, e
		- 3.4.4.4 Contatos da Contratada
		- 3.4.4.5 Recuperar os dados do cadastro de fornecedores ou,
		- 3.4.4.6 Caso seja um fornecedor não cadastrado previamente, realizar o cadastro neste próprio módulo, com todos os dados exigidos no cadastro original do fornecedor;

Página 25

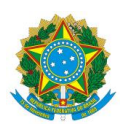

- 3.4.5 Numeração da Ata de Registro de Preços;
- 3.4.6 Objeto contratado
- 3.4.7 Descrição detalhada de cada item incluindo:
	- 3.4.7.1 subelementos de despesa, formato x.x.xx.xx-xx
	- 3.4.7.2 unidade,
	- 3.4.7.3 marca,
	- 3.4.7.4 quantidade registrada,
	- 3.4.7.5 valor unitário e
	- 3.4.7.6 valor total;
- 3.4.8 Situação da Ata de Registro de Preço (Ativas ou Inativas);
- 3.4.9 Vigência, com data de início e término da Ata;
- 3.4.10 Informação quanto a previsão de celebração de contrato;
- 3.4.11 Informação quanto a celebração de Contrato advindo da Ata;
- 3.4.12 Informação quanto a renegociação ou não da Ata;
- 3.4.13 Valor renegociado;
- 3.4.14 Área demandante (setor responsável pela Ata);
- 3.4.15 Informações quanto à publicação do Registro da Ata no Diário Oficial da União, com data de publicação e número do jornal;
- 3.4.16 Informação de cancelamento da Ata com motivo, data do cancelamento e publicação no Diário Oficial da União, com data de publicação e número do jornal;
- 3.5 Módulo de Controlar o uso pelo CNMP (baixas) da ata gerida por outro órgão e prazo de vigência da ata;
	- 3.5.1 Emitir aviso quando a quantidade da baixa chegar a um determinado limite informado pelo usuário;
	- 3.5.2 Emitir aviso quando chegar a um limite de prazo em relação ao fim da data de vigência. Esse limite deve ser definido pelo usuário;
	- 3.5.3 Vinculação dos usuários cadastrados, por área às Atas, possibilitando a sua notificação automática via e-mail, quando a quantidade da baixa chegar a um determinado limite informado pelo usuário ou houver quaisquer modificações nos dados das Atas, inclusive quanto a anexação de arquivos;

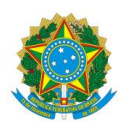

#### 4 **Contratos e Termos Aditivos**

- 4.1 Módulo de cadastro e edição dos dados dos contratos administrativos, contendo, no mínimo, os seguintes dados:
	- 4.1.1 Numeração do Contrato (sequencial por ano, devendo ser reiniciado a cada ano); formatos: TC (xxx/xxxx) e NE (xxxxxx/xxxx)
	- 4.1.2 Nome da contratada,
	- 4.1.3 CNPJ da contratada, formato xx.xxx.xxx/xxxx-xx
	- 4.1.4 Endereço da contratada,
	- 4.1.5 Telefone da contratada, formato (xx) xxxx-xxx e (xx) xxxxx-xxxx celular
	- 4.1.6 Contatos da contratada (com e-mail) e
	- 4.1.7 e-mail da empresa
	- 4.1.8 Objeto contratado,
		- 4.1.8.1 Com possibilidade de separação por itens.
		- 4.1.8.2 Deve haver a possibilidade de recuperação dessa informação a partir do termo de referência cadastrado;
		- 4.1.9 Nº do processo que originou a contratação (buscar do cadastro do TR no módulo de compras);
		- 4.1.10 Informação da existência de Termos Aditivos, Termos de Apostilamentos e Termos de Garantia, com possibilidade de visualização dos dados dos Termos Aditivos e Apostilamentos;
		- 4.1.11 Situação do Contrato (Ativos ou Inativos);
		- 4.1.12 Vigência, com data de início e término do Contrato; formato (xx/xx/xxxx).
		- 4.1.13 Possibilidade de alteração da data de término do contrato quando este for prorrogado, mantendo o histórico de datas de fim de contrato anteriormente cadastradas.
		- 4.1.14 Valor Mensal ( também por item, caso se aplique );
		- 4.1.15 Valor Total (também por item caso se aplique);
		- 4.1.16 Informação quanto a renegociação ou não do contrato (sim ou não )
		- 4.1.17 Valor renegociado

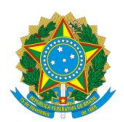

- 4.1.18 Área demandante recuperar a partir do campo Área Responsável da funcionalidade do item 1.1;
- 4.1.19 Modalidade de aquisição; (buscar do item 3.1)
- 4.1.20 Possibilidade de prorrogação;
- 4.1.21 Quantidade de meses de prorrogação do contrato (em caso afirmativo do item anterior)
- 4.1.22 Informações sobre a garantia contratual, com no mínimo:
	- 4.1.22.1 vigência,
	- 4.1.22.2 valor,
	- 4.1.22.3 modalidade (caução, fiança bancária, seguro garantia; (estes campos deverão estar disponíveis para edição nas prorrogações e ou alterações contratuais)
- 4.1.23 Data de Assinatura do contrato e dos termos aditivos.
- 4.1.24 Signatários da Contratante e da Contratada;
- 4.1.25 Informações quanto à publicação do Extrato do Contrato e dos Termos Aditivos no Diário Oficial da União, com data de publicação e número do jornal,
- 4.1.26 Nº das Notas de Empenho;
- 4.1.27 Categoria Econômica; formato x.x.xx.xx
- 4.1.28 Programa atividade; formato xx.xxx.xxxx.xxxx.xxxx
- 4.1.29 Gestor;
- 4.1.30 Fiscais titular e substituto para contratações em geral;
- 4.1.31 Para contratações de TI (tecnologia da informação):
	- 4.1.31.1 Fiscal Requisitante;
	- 4.1.31.2 Fiscal Técnico;
	- 4.1.31.3 Fiscal Administrativo
- 4.1.32 Portaria de Designação de Fiscais: Informações quanto à Publicação da Portaria de Designação de Fiscais, com a numeração da Portaria, a data de publicação e número da publicação interna do órgão,
- 4.1.33 Inclusão de termos aditivos; termos de apostilamentos e termo garantia, vinculado ao contrato original com os seguintes campos:

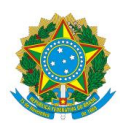

#### 4.1.33.1 Termos de Aditivos:

- 
- 4.1.33.1.1 Numeração do Termo Aditivo, formato xx
- 4.1.33.1.2 Objeto do Termo Aditivo, com possibilidade de separação por itens.
- 4.1.33.1.3 Nº do processo que originou o Termo Aditivo
- 4.1.33.1.4 Vigência, com data de início e término do Termo; formato (xx/xx/xxxx).
- 4.1.33.1.5 Valor Mensal ( também por item, caso se aplique );
- 4.1.33.1.6 Valor Total (também por item caso se aplique);
- 4.1.33.1.7 Informações sobre a garantia contratual, com no mínimo:
	- 4.1.33.1.7.1 vigência,
	- 4.1.33.1.7.2 valor,
	- 4.1.33.1.7.3 modalidade (caução, fiança bancária, seguro garantia; (estes campos deverão estar disponíveis para edição nas prorrogações e ou alterações contratuais)
- 4.1.33.1.8 Data de Assinatura dos termos aditivos.
- 4.1.33.1.9 Signatários da Contratante e da Contratada;
- 4.1.33.1.10 Informações quanto à publicação do Extrato dos Termos Aditivos no Diário Oficial da União, com data de publicação e número do jornal,
- 4.1.33.1.11 Nº das Notas de Empenho;
- 4.1.33.1.12 Categoria Econômica; formato x.x.xx.xx
- 4.1.33.1.13 Programa atividade; formato xx.xxx.xxxx.xxxx.xxxx

#### 4.1.33.2 Termos de Apostilamento:

- 4.1.33.2.1 Numeração do Termo de Apostilamento xx
- 4.1.33.2.2 Objeto do Termo de Apostilamento, com possibilidade de separação por itens.
- 4.1.33.2.3 Nº do processo que originou o Termo
- 4.1.33.2.4 Vigência, com data de início e término do Termo; formato (xx/xx/xxxx).
- 4.1.33.2.5 Valor Mensal ( também por item, caso se aplique );
- 4.1.33.2.6 Valor Total (também por item caso se aplique);

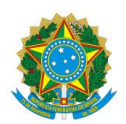

- 4.1.33.2.7 Informações sobre a garantia contratual, com no mínimo:
	- 4.1.33.2.7.1 vigência,
	- 4.1.33.2.7.2 valor,
	- 4.1.33.2.7.3 modalidade (caução, fiança bancária, seguro garantia; (estes campos deverão estar disponíveis para edição nas prorrogações e ou alterações contratuais)
- 4.1.33.2.8 Data de Assinatura dos Termos de apostilamento.
- 4.1.33.2.9 Signatários da Contratante e da Contratada;
- 4.1.33.2.10 Nº das Notas de Empenho;
- 4.1.33.2.11 Categoria Econômica; formato x.x.xx.xx
- 4.1.33.2.12 Programa atividade; formato xx.xxx.xxxx.xxxx.xxxx

#### 4.1.33.3 Termo de garantia

- 4.1.33.3.1 Numeração do Termo de garantia, formato xx
- 4.1.33.3.2 Objeto do termo de garantia, com possibilidade de separação por itens.
- 4.1.33.3.3 Nº do processo que originou o termo de
- 4.1.33.3.4 Valor dos itens a ser garantido ( também por item, caso se aplique );
- 4.1.33.3.5 Valor Total (também por item caso se aplique);
- 4.1.33.3.6 Data de Assinatura dos termos de garantia.
- 4.1.33.3.7 Signatários da Contratante e da Contratada;
- 4.1.34 Possibilidade de pesquisar os fornecedores/contratos pelos dados cadastrados para recuperação das informações. Caso não esteja previamente cadastrado, possibilitar o cadastro a partir desse módulos
- 4.2 Cadastro de penalidades administrativas aplicadas ao fornecedor
	- 4.2.1 Tipo de penalidade; advertência, multa, suspensão, impedimento de licitar e declaração de inidoneidade.
	- 4.2.2 Valor, no caso de multa;
	- 4.2.3 Se foi paga a multa; sim ou não
	- 4.2.4 Data de inscrição no SICAF

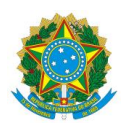

- 4.2.5 Acumulação para inscrição na dívida ativa; se não pagar a multa ir acumulando (por número do contrato ou nota de empenho)
- 4.2.6 Informação sobre a inscrição na dívida ativa data e nº do documento de envio.
- 4.3 Informação de rescisão
	- 4.3.1 Tipo de rescisão (unilateral x bilateral),
	- 4.3.2 motivo,
	- 4.3.3 data da rescisão;
	- 4.3.4 publicação (mesmas informações acima)
- 4.4 Vinculação dos usuários ou perfis cadastrados aos Contratos, possibilitando a sua notificação automática, via e-mail, quando for o tempo de prorrogação ou houver quaisquer modificações nos dados Contratuais, inclusive quanto a anexação de arquivos;
- 4.5 Controlar acréscimos em até 25% do valor total contratado, por item se for o caso;
- 4.6 Informação quanto a existência de acréscimos já realizados e qual foi o percentual em relação ao valor do item ou do contrato original;
- 4.7 Controlar supressões do valor total contratado, por item se for o caso.
- 4.8 Informação quanto a existência de supressões já realizados e qual foi o percentual em relação ao valor do item ou do contrato original;

#### 5 **Fiscalização**

- 5.1 Funcionalidade para que os gestores de contrato façam acompanhamento dos contratos que estão sob sua responsabilidade; Essa funcionalidade deverá estar acessível tanto para os Gestores quanto para os Gestores Substitutos;
- 5.2 Cada Gestor deverá visualizar apenas os contratos sob sua responsabilidade;
- 5.3 Deverá ser exibida, inicialmente, lista com todos os contratos sob a gestão do usuário logado no sistema, contendo os seguintes dados:

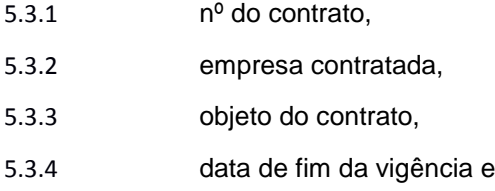

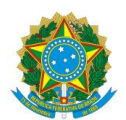

- 5.3.5 link para a visualização das informações de penalidades aplicadas, conforme cadastro do item 4 dos requisitos funcionais deste termo de referência (módulo de contratos e termos aditivos);
- 5.4 Caso o gestor deseje, ele poderá expandir a informação de um contrato específico, de forma que consiga registrar para cada um dos contratos as seguintes informações:
	- 5.4.1 Livro de ocorrências deverá ser possível a inclusão de múltiplas ocorrências para um mesmo contrato. Composto por: 5.4.1.1 nº da ocorrência – sequencial automático por contrato;
		- 5.4.1.2 Data da ocorrência
		- 5.4.1.3 Descrição da ocorrência campo texto de livre preenchimento
		- 5.4.1.4 Anexo da ocorrência (opcional) possibilidade de anexação de arquivos referentes a ocorrência gerada
		- 5.4.1.5 Data da resposta da empresa Data em que a empresa enviou resposta ao CNMP sobre a ocorrência;
		- 5.4.1.6 Descrição da resposta da empresa – campo texto de livre preenchimento
		- 5.4.1.7 Anexo da resposta da empresa (opcional) – possibilidade de anexação de arquivos referentes a resposta da empresa
		- 5.4.1.8 Avaliação da resposta da empresa – Campo descritivo para informação da decisão do gestor quanto a resposta enviada pela empresa;
		- 5.4.1.9 Situação da ocorrência campo de seleção única composto pelos seguintes valores (Enviar Comunicado; Aguardando Resposta; Resposta em Análise, Concluída)

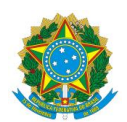

- 5.4.2 Acompanhamento da rescisão funcionalidade para informação dos dados de acompanhamento de rescisão, podendo haver mais de um acompanhamento por contrato. A funcionalidade será composta por:
- 5.4.2.1 Data do acompanhamento data em que o acompnhamento foi registrado
- 5.4.2.2 Descrição do acompanhamento Descrição do que ocorreu no acompanhamento;
- 5.4.2.3 Anexo do acompanhamento possibilidade de anexação dos arquivos;
- 5.4.3 Funcionalidade financeira do contrato, composta por:
	- 5.4.3.1 valor do contrato Campo não editável, recuperado a partir do cadastro do item 4.1 (cadastro de contrato);
	- 5.4.3.2 Dados de nota de empenho conjunto de informações das notas de empenho de um contrato:
	- 5.4.3.3 nº da nota de empenho campo para informar a nota de empenho. Pode haver mais de uma por contrato. Recuperar a informação do cadastro do empenho no módulo de contratos, quando houver.
	- 5.4.3.4 Reforço de empenho Campo para indicação da nota de empenho original (reforçada) , caso se trate de reforço de empenho;
	- 5.4.3.5 Tipo de empenho (ordinário, estimativo e global)
	- 5.4.3.6 Valor da nota de empenho;
	- 5.4.3.7 Data do cancelamento do empenho;
	- 5.4.3.8 Valor cancelado;
	- 5.4.3.9 Pagamento mês a mês (número da nota fiscal, ano e mês de referência de prestação ou fornecimento do seviço/material, valor da nota fiscal, valor pago, valor da glosa)

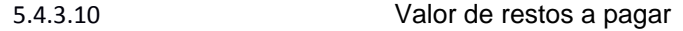

- 5.4.3.11 Saldo dos empenhos Saldo total dos empenhos
- 5.4.3.12 Total empenhado para o contrato
- 5.4.3.13 Saldo do contrato valor total do contrato

menos o total de valores empenhados para o contrato; Quando o total

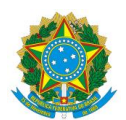

empenhado atingir 80% (oitenta por cento) do valor total do contrato deverá ser emitido alerta, por e-mail e em tela, para os gestores do contrato

- 5.4.3.14 Saldo da execução de empenho Valor total empenhado menos valor total pago (soma dos valores pagos mês a mês). Quando a execução atingir 80% (oitenta por cento) do total empenhado deverá ser emitido alerta, por e-mail e em tela, para os gestores do contrato
- 5.4.4 Solicitar reforço de empenho;
- 5.4.5 Controle de restos a pagar, informando o valor conforme ocorram as baixas.

#### 6 **Relatórios**

- 6.1 O sistema deverá possuir módulo de geração de relatórios dinâmicos, que permita aos usuários criar seus relatórios de acordo com as informações cadastradas nos demais módulos do sistema. Entende-se por relatórios dinâmicos aqueles nos quais os usuários podem escolher quais campos o comporão e em que ordem estes estarão dispostos.
- 6.2 Durante o período de implantação os relatórios abaixo serão detalhados pelo CNMP. Eles deverão ser preparados pela empresa e disponibilizados ao término da implantação:
	- 6.2.1 Relatório de quantidades de entradas de Termos de Referência por período;
	- 6.2.2 Relatório de quantidades de processos finalizados (por período e por servidor responsável em determinado período) – O relatório deverá considerar a data de entrada, a data de saída e o motivo de saída por servidor responsável.
	- 6.2.3 Relatório de Índice de retrabalho Cálculo de quantas vezes o Termo de Referência retornou a área demandante para ajustes. Considerar o motivo de saída da unidade de compras e a área para a qual o termo foi enviado.
	- 6.2.4 Relatório de média (em dias úteis) para conclusão de processos de pesquisa de mercado;
	- 6.2.5 Relatório de percentual de TR que atenderam ao calendário de contrataçôes – Calcular a partir das informações inseridas na fase de planejamento (item 1.1 dos requisitos funcionais deste TR);

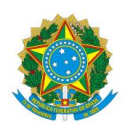

- 6.2.6 Relatório de Quantidade de itens pesquisados;
- 6.2.7 Relatório de distribuição de contratações ao longo do exercício, geral e por área.
- 6.2.8 Relatório de TR por secretarias ou unidades equivalentes lista contendo os dados de identificação dos termos de referência e o total de termos ;
- 6.3 Possibilidade de geração de gráficos ilustrativos sobre os relatórios;

#### 7 **Requisitos comuns**

- 7.1 Migração dos dados das planilhas de cálculo atualmente utilizadas, conforme Anexo III deste Termo de Referência;
- 7.2 O sistema deverá apresentar na página inicial orientações e comunicações para os fiscais e áreas demandantes, inseridas pelos gestores do sistema;
- 7.3 Permitir anexar documentos em todas as etapas do processo.
- 7.4 Perfis de acesso: deverá ser possível a criação de perfis de acesso com diferentes permissões nas funcionalidades. Esses perfis deverão ser controlados no próprio sistema.

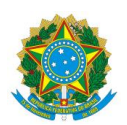

## **Requisitos não funcionais**

#### 1 **Licenças de Software**

- 1.1 Os usuários poderão utilizar o software de forma concorrente, sem prejuízo para o seu desempenho;
- 1.2 Não deverá haver limite de cadastro de usuários no sistema. O limite deve ser apenas quanto ao uso concorrente, ou seja, as licenças do software não deverão ser nominais, podendo ser utilizadas por qualquer usuário cadastrado, até, no mínimo, o número previsto de usuários para o qual a licença foi adquirida.
- 1.3 O direito de uso das licenças do software são perpétuas, não havendo prazo de expiração;

#### 2 **Garantia, manutenção e atualização do Software**

- 2.1 O software deverá atender todas as funcionalidades e características descritas nesse edital. Caso seja detectado qualquer erro em seu funcionamento, a CONTRATADA deverá corrigi-lo, sem cobrança adicional ao CONTRATANTE;
- 2.2 Garantia e Manutenção: Entende-se como Garantia e Manutenção, para efeito deste Termo de Referência, o atendimento pela CONTRATADA quanto à demanda por correções de erros, por informações e por esclarecimento de dúvidas sobre uso e funcionalidades do Software. O atendimento deverá ser oferecido pelos seguintes meios, obrigatoriamente: Atendimento telefônico com DDD local; Atendimento por e-mail; Atendimento presencial. A modalidade será utilizada conforme o caso e necessidade da demanda.
- 2.3 Atualização: Atualização, para efeito deste Termo de Referência, é a sistemática atualização de versões decorrente de melhorias e correções no software. É esperado que o fornecedor do software esteja sistematicamente aprimorando a facilidade de uso e atualizando tecnologicamente o software. As atualizações deverão ser feitas pela CONTRATADA, garantindo a correto funcionamento do sistema.

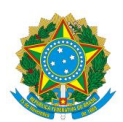

- 2.4 A CONTRATADA fica obrigada a modificar as funcionalidades do sistema para que se mantenha aderente à legislação em vigor. Nas implantações decorrentes deste tipo de manutenção devem ser cumpridos os prazos legais.
- 2.5 Tempo de Atendimento: Os chamados para suporte da garantia e manutenção serão realizados através de telefone com DDD Local ou diretamente no sistema disponibilizado via WEB para tal fim, e deverão ser atendidos pela proponente, conforme especificações e níveis de serviço abaixo discriminados:
	- 2.5.1 A empresa CONTRATADA deve disponibilizar sistema de abertura e acompanhamento de chamados que possibilitem a abertura de **tickets de serviço.**
	- 2.5.2 O sistema de tickets deve permitir a impressão de comprovante ou enviar o comprovante de abertura por e-mail, além de permitir o acompanhamento do andamento do chamado aberto.
	- 2.5.3 Todos os chamados devem ser classificados pelas seguintes prioridades:
		- 2.5.3.1 Críticos aqueles originados de erros que impedem a execução de qualquer uma das funcionalidades ou que geram valores errados e que não podem ser corrigidos manualmente no sistema.
		- 2.5.3.2 Urgentes aqueles originados de erros que geram valores errados, mas que podem ser corrigidos manualmente no sistema, ou que atrapalham ou retardam o processamento, ou que dificultam a execução de alguma funcionalidade do sistema.
		- 2.5.3.3 Rotina aqueles que foram derivados de erros apenas estético ou que não atrapalham a execução do sistema.
	- 2.5.4 Chamados classificadas como "Críticos" deverão ser resolvidos em até 24 horas corridas, contadas a partir da data de abertura do chamado. Esse prazo de atendimento deve ocorrer em dias úteis. Após estas 24 horas, será cobrada uma multa de 0,05% do valor do contrato por período adicional de 24 horas ou fração deste;

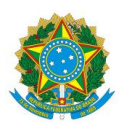

- 2.5.5 Chamados classificados como "Urgentes" serão resolvidos em até 48 horas corridas, contadas a partir da data de abertura do chamado. Esse prazo de atendimento deve ocorrer em dias úteis. Após estas 48 horas, será cobrada uma multa de 0,01% do valor do contrato por período adicional de 48 horas ou fração deste;
- 2.5.6 Chamados classificados como "Rotina" serão resolvidos em até 72 horas corridas, contadas a partir da data de abertura do ticket. Esse prazo de atendimento deve ocorrer em dias úteis. Após estas 72 horas será cobrada uma multa de 0,005% do valor do contrato por período adicional de 72 horas ou fração deste;
- 2.6 A cada período de 1 (um) ano, o sistema poderá ficar indisponível por no máximo 175,2 horas (98% de disponibilidade). Este tempo poderá ser dividido entre paradas planejadas (para manutenções periódicas) e paradas não planejadas (erros, problemas, etc.) ;
- 2.6.1 Caso o sistema fique indisponível por mais de 175,2h/ano a multa será de 0,01%, do valor do contrato, por hora adicional de parada.
- 2.6.2 Caso o sistema não atenda ao item anterior, a empresa será notificada. Em caso de reincidência será cobrada uma multa de 0,01% do valor do contrato.

#### 3 **Instalação e implantação**

- 3.1 O serviço de instalação e implantação destina-se a implantação operacional do sistema em sua configuração padrão.
- 3.2 O serviço de instalação deverá deixar o sistema operando na infraestrutura computacional do CNMP, devendo estar integrado ao serviço de banco de dados, serviço de diretórios, servidores de aplicação, servidores web, servidores de armazenamento e ferramentas de backup.

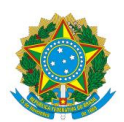

- 3.3 A instalação e configuração da solução serão do tipo *on-site*, nas dependências do CNMP, em dias úteis, de acordo com o calendário e expediente do CNMP.
- 3.4 Na fase inicial do serviço de instalação deverá ser elaborado, entre o CNMP e a CONTRATADA, o cronograma das atividades a serem realizadas, considerando o horário e o expediente do CNMP.
- 3.4.1 Os prazos de implantação estão previstos no item "9.1" deste Termo de Referência, que trata da Vigência do Contrato.
- 3.4.2 As atividades deverão ser acompanhadas por representante(s) do CNMP, objetivando obter conhecimento sobre os procedimentos executados.
- 3.5 A CONTRATADA deverá prestar as informações requeridas pela equipe do CONTRATANTE, referente aos serviços de instalação e configuração, visando à transferência do conhecimento.
- 3.6 Na etapa de Implantação, devem ser considerados:
	- Instalação do software: Instalação do software no servidor designado pelo CONTRATANTE.
	- Configuração do software: Configurações conforme as características do software exigidas pela CONTRATANTE e listadas neste termo de referência;
	- Customização do software: Implementação de regras de negócio e características específicas do Conselho Nacional do Ministério Público, especificadas neste Termo de Referência;
	- Carga de dados inicial: migração dos dados existentes no CNMP, incluindo as transformações necessárias nos dados para a correta adequação destes na estrutura de banco de dados da solução; ou a inclusão de massa de dados inicial necessária ao funcionamento do software. A definição dos dados a serem migrados está no ANEXO V deste Termo de Referência.

#### 4 **Treinamento**

4.1 A CONTRATADA deverá oferecer treinamentos da solução para a formação de usuários / multiplicadores que possibilitem a instalação, configuração, gerência, manutenção e uso

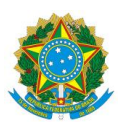

eficiente do sistema, incluindo material didático. Os treinamentos deverão ser ministrados pela CONTRATADA;

- 4.2 O treinamento para os usuários deve contemplar uma visão geral sobre o ambiente técnico, como operar toda e qualquer rotina do sistema, possíveis adequações de apoio (segurança, parametrização, etc.) e de suporte ao usuário (cadastrar usuário, cadastrar grupos, gravação, execução, etc.), uma visão geral sobre suas funcionalidades, bem como efetuar todas as operações e fazer as configurações necessárias para permissões e restrições de uso;
- 4.3 Os treinamentos devem ser realizados conforme cronograma estabelecido entre a CONTRATANTE e a CONTRATADA e o conteúdo programático deve ser adequado à realidade do CONTRATANTE.
- 4.4 A carga horária mínima para os treinamentos deverá ser de 20 (vinte) horas, não havendo carga horária máxima. A carga horária do treinamento deverá ser dividida entre treinamento em sala de aula e acompanhamento in loco durante a execução do trabalho dos gestores e administradores do sistema, devendo o cronograma do treinamento prever essas duas etapas.
- 4.5 O CNMP providenciará o local do treinamento, computadores para os participantes e equipamento audiovisual de suporte. A CONTRATADA providenciará material didático de suporte ao treinamento.
- 4.6 O CNMP não reembolsará custos com logística de transporte, alimentação ou hospedagem das pessoas que executarão os serviços acima. Esses eventuais custos já deverão ser considerados na formação de preço de cada serviço.

#### 5 **Idioma:**

- 5.1 Possuir o idioma português (Brasil);
- 5.2 Documentação do Sistema deve ser em Português (Brasil);

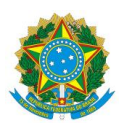

- 5.3 O idioma padrão na implantação deverá ser português (Brasil);
- 5.4 O idioma selecionado na implantação padrão deverá estar presente em todos os módulos da solução;

#### 6 **Unidade monetária:**

- 6.1 Possuir, no mínimo, a unidade monetária Real (R\$);
- 6.2 A unidade monetária padrão na implantação deverá ser o Real (R\$);

#### 7 **Trilha de auditoria:**

- 7.1 Possuir capacidade de gerar trilha de auditoria que contenha, no mínimo, as informações de data, hora e minuto, bem como, o login do usuário que realizou a operação, para cada registro gravado (incluído/alterado/excluído);
- 7.2 Selecionar os objetos da solução que serão acompanhados através de trilha de auditoria;
- 7.3 Realizar filtros de consultas das trilhas de auditoria.

#### 8 **Segurança:**

- 8.1 Garantir a segurança física e lógica dos dados armazenados no sistema, através do controle em diferentes níveis de acesso, com a identificação de quais dados e funções, podem ser acessados e por quais usuários, cada qual com os atributos de leitura e gravação ao nível de registro;
- 8.2 O software não deverá permitir que o mesmo usuário faça mais de um logon simultaneamente a partir de máquinas diferentes;
- 8.3 A solução deverá criptografar e garantir a segurança das informações de login e senha que trafegarão na WEB e que serão armazenadas em banco de dados;

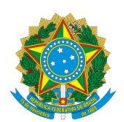

- 8.4 O aplicativo deverá permitir autenticação do usuário via Certificação Digital, LDAP (Lightweight Directory Access Protocol), Open LDAP, Novell eDirectory e Microsoft Active Directory, devendo ser possível ao CNMP optar por uma dessas formas de autenticação.
- 8.5 A CONTRATADA deverá observar as normas atinentes ao sigilo profissional, comprometendo-se a tomar todas as precauções para preservar as informações confidenciais por ela manipuladas, relativas ao objeto deste Termo de Referência. Por exemplo, na hipótese de a CONTRATADA necessitar ter acesso aos dados de produção para solucionar possíveis falhas no sistema, a mesma deverá garantir que os dados por ela manipulados permaneçam sob sigilo.

#### 9 **Perfis de acesso:**

- 9.1 Deve haver possibilidade de configuração de perfis de acesso de usuário diretamente no software, com atribuições de permissões de acessos diferenciados para cada perfil ;
- 9.2 Cada usuário deverá ser atrelado a um perfil de usuário, o que definirá as funcionalidades as quais eles terá acesso (com víveis de acesso) e quais comunicações ele receberá;

#### 10 **Alertas automáticos:**

10.1 O software deverá enviar e-mails automáticos em situações configuradas pelos gestores do sistema, conforme explicitado nos requisitos funcionais;

#### 11 **Suporte on-line:**

- 11.1 O sistema deverá possuir Help on-line acessado diretamente pelo software, para uso pelos usuários finais;
- 12 Em caso de falência ou qualquer dificuldade que leve a empresa CONTRATADA a não conseguir manter o funcionamento e ou a atualização do sistema, o código fonte deve ser disponibilizado devidamente documentado para permitir a manutenção do software. Além disso, a CONTRATADA deve disponibilizar a base de dados no SGBD vigente do CNMP, mesmo que o SGBD da aplicação seja diferente.

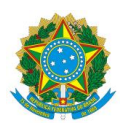

- 13 O software deverá ser acessado pelos principais navegadores (browsers) de mercado, sendo no mínimo: Internet Explorer 11, Mozilla Firefox 38 e Google Chrome 43, ou versão superior desses navegadores existente dentro do período de vigência do contrato;
- 14 Possuir interface para usuários por meio de navegador web para todas as funcionalidades, sem necessidade de instalação de qualquer componente no computador do usuário final;
- 15 O sistema deverá ser instalado e configurado sobre o sistema operacional Suse Linux e ser compatível com as versões Enterprise Server 11 e Enterprise Server 12;
- 16 O sistema deverá ser integrado e configurado para uso do serviço de diretórios Novell eDirectory para autenticação dos usuários; Deverá ainda ser possível a autenticação de usuários em Microsoft Active Directory, LDAP e openLDAP;
- 17 O sistema deverá ser instalado e configurado para utilizar Sistema Gerenciador de Banco de Dados – SGBD - Oracle 11G;
- 18 Fornecimento, instalação e configuração dos servidores web e dos componentes que sejam parte da solução;
- 19 Configuração do backup da base de dados da aplicação utilizando a ferramenta HP Data Protector.

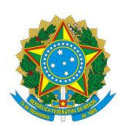

### **ANEXO II – Termos de Confidencialidade**

### 1. **Termo de confidencialidade da empresa**

#### **TERMO DE CONFIDENCIALIDADE**

#### **CONTRATO CNMP Nº NN/AAAA**

#### **PREGÃO PRESENCIAL Nº NN/AAAA**

A **[NOME DA EMPRESA CONTRATADA]**, inscrita no CNPJ sob o nº [nº CNPJ DA CONTRATADA], representada neste ato por [NOME DO REPRESENTANTE DA EMPRESA], RG nº [Nº DO RG DO REPRESENTANTE], preposto designado pela empresa com poderes para atuar junto ao Conselho Nacional do Ministério Público, obriga-se, por meio do presente TERMO DE CONFIDENCIALIDADE, conforme determina [ESPECIFICAR A CLÁUSULA DO CONTRATO] do Contrato CNMP nº NN/AAAA, a manter o mais absoluto sigilo a respeito de quaisquer informações, dados, processos, fórmulas, códigos, cadastros, fluxogramas, diagramas lógicos, dispositivos, modelos ou outros materiais de propriedade do Conselho Nacional do Ministério Público, aos quais tiver acesso em decorrência da prestação de serviços objeto do referido Contrato, ficando terminantemente proibida de fazer uso ou revelação destes, sob qualquer justificativa.

A **[NOME DA EMPRESA CONTRATADA]** é responsável pelos danos causados diretamente ao Conselho Nacional do Ministério Público ou a terceiros decorrentes de sua culpa ou dolo quando da execução dos serviços, não excluindo ou reduzindo esta responsabilidade à fiscalização e/ou acompanhamento realizado pelo Conselho Nacional do Ministério Público, nos termos [ESPECIFICAR A CLÁUSULA DO CONTRATO] do Contrato CNMP nº NN/AAAA.

Neste ato, a **[NOME DA EMPRESA CONTRATADA]** obriga-se, ainda, a apresentar ao Conselho Nacional do Ministério Público um Termo de Compromisso de

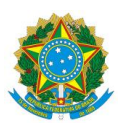

manutenção de sigilo sobre todos os ativos de informações e processos do CNMP para cada profissional da CONTRATADA alocado na prestação dos serviços, nos termos da Cláusula [ESPECIFICAR A CLÁUSULA DO CONTRATO], do Contrato CNMP nº NN/AAAA.

Brasília-DF, DIA de MÊS de ANO.

## **[CONTRATADA]**

*Preposto: [NOME DO PREPOSTO]*

*RG [NUMERO DO RG]*

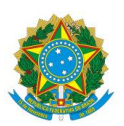

### 2. **Termo de confidencialidade dos funcionários**

#### **TERMO DE CONFIDENCIALIDADE**

#### **CONTRATO CNMP Nº NN/AAAA**

#### **PREGÃO PRESENCIAL Nº NN/AAAA**

**(NOME COMPLETO DO FUNCIONÁRIO)**, profissão, cargo, RG nº \_\_, inscrito no CPF sob o nº \_\_\_\_\_\_\_\_\_\_\_\_\_\_\_\_\_\_\_, na qualidade de funcionário da pessoa jurídica **[NOME DA CONTRATADA]**, alocado na prestação dos serviços objeto do Contrato CNMP nº NN/AAAA, obriga-se, por meio do presente TERMO DE CONFIDENCIALIDADE, conforme determina [ESPECIFICAR A CLÁUSULA DO CONTRATO], do referido Contrato CNMP nº NN/AAAA, a manter o mais absoluto sigilo sobre todos os ativos de informações e processos do CNMP, quaisquer informações, dados, processos, fórmulas, códigos, cadastros, fluxogramas, diagramas lógicos, dispositivos, modelos ou outros materiais de propriedade do Conselho Nacional do Ministério Público, aos quais tiver acesso em decorrência da prestação de serviços objeto do referido Contrato, ficando terminantemente proibido de fazer uso ou revelação destes, sob qualquer justificativa.

Brasília-DF, \_\_\_ de \_\_\_\_\_\_\_\_\_ de 20\_ .

#### **NOME COMPLETO DO FUNCIONÁRIO**

Profissão / Cargo

RG \_\_\_\_\_\_\_\_\_\_ CPF \_\_\_\_\_\_\_\_\_\_\_\_\_\_\_

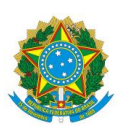

## **[NOME DA CONTRATADA]**

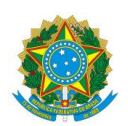

## **Anexo III – Definição das planilhas para carga**

#### 1 **Dados de Contratos**

Planilha em formato XLS contendo os dados dos contratos existentes no CNMP para serem importados para controle do sistema.

A planilha é composta po 26 colunas. São elas:

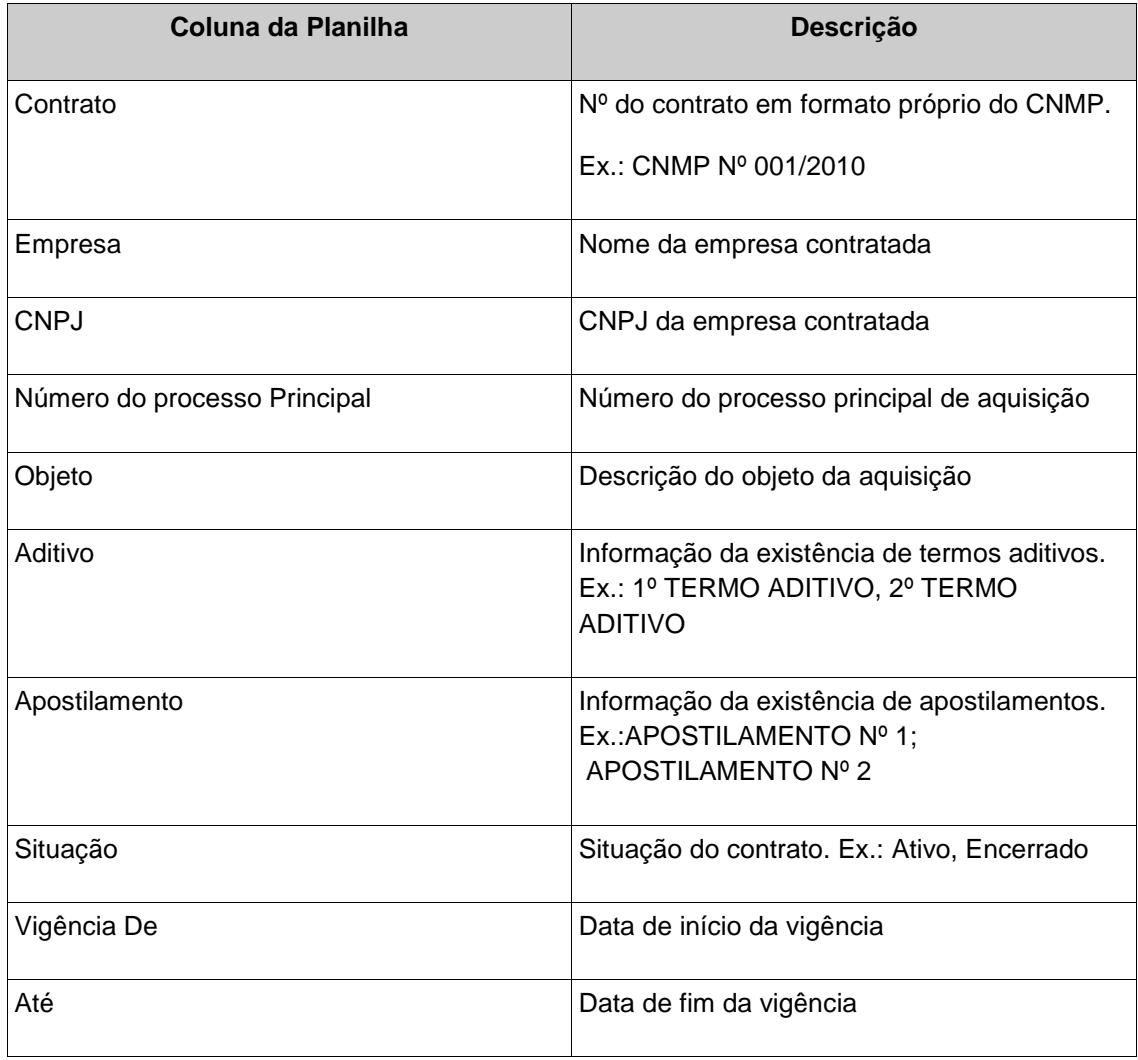

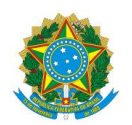

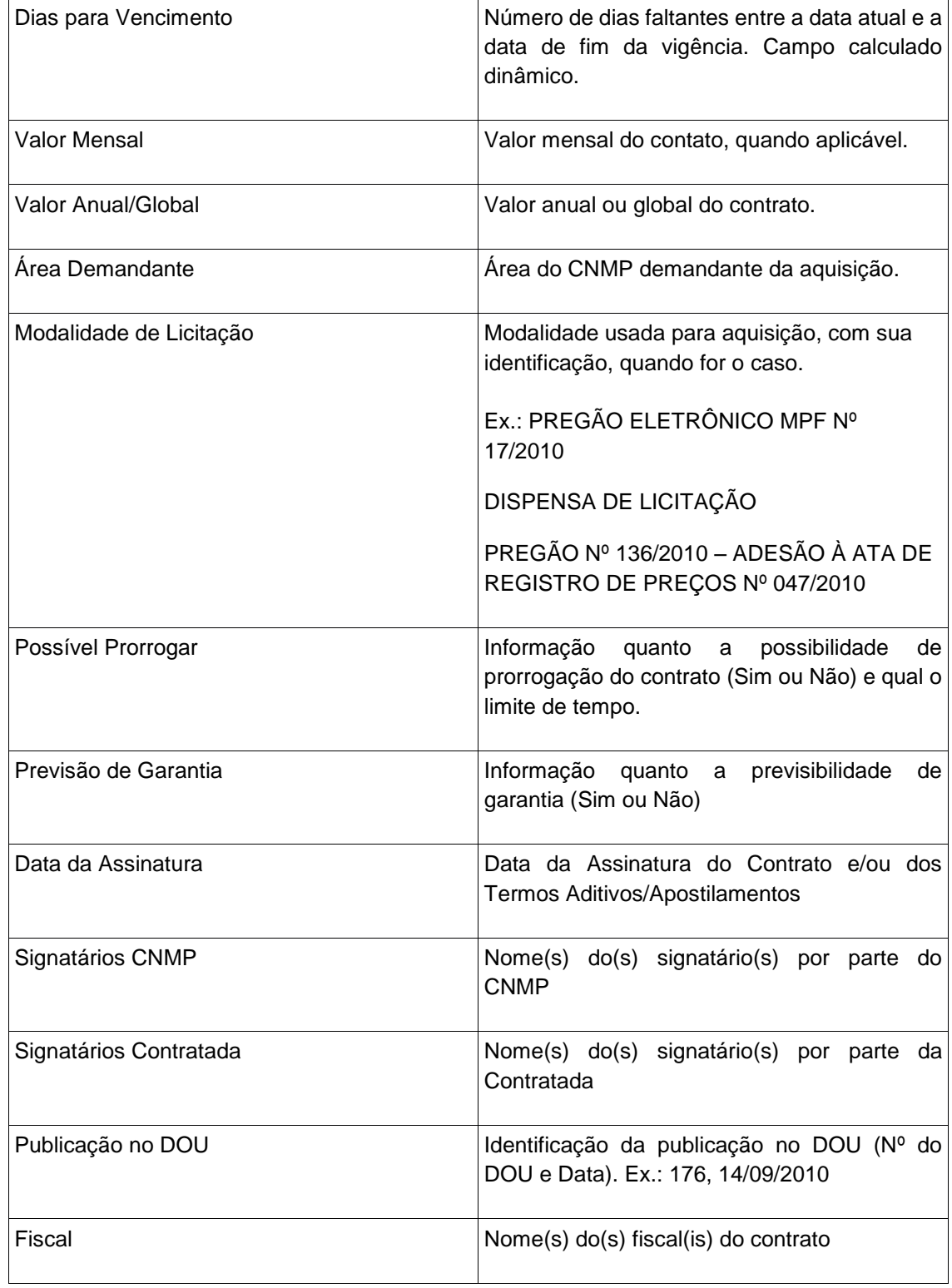

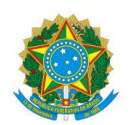

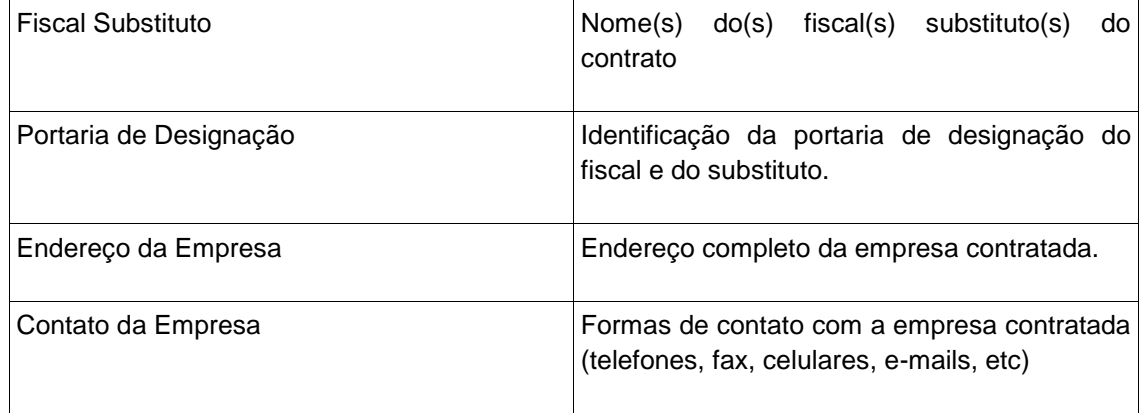

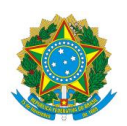

#### 2 **Planilha de Distribuição de Processos**

Planilha de controle de distribuição de processos de aquisição aos servidores da área de compras. Essa planilha é composta por três abas: Contratações, Vantajosidade e O.F (Ordens de Fornecimento). Abaixo, descritivo de cada uma dessas abas:

#### 2.1 **Planilha de Distribuição de Processos – Contratações**

Planilha para controle dos processos de aquisição que chegam e saem da área de compras e contratos. Segue descritivo das colunas que compõem a planilha.

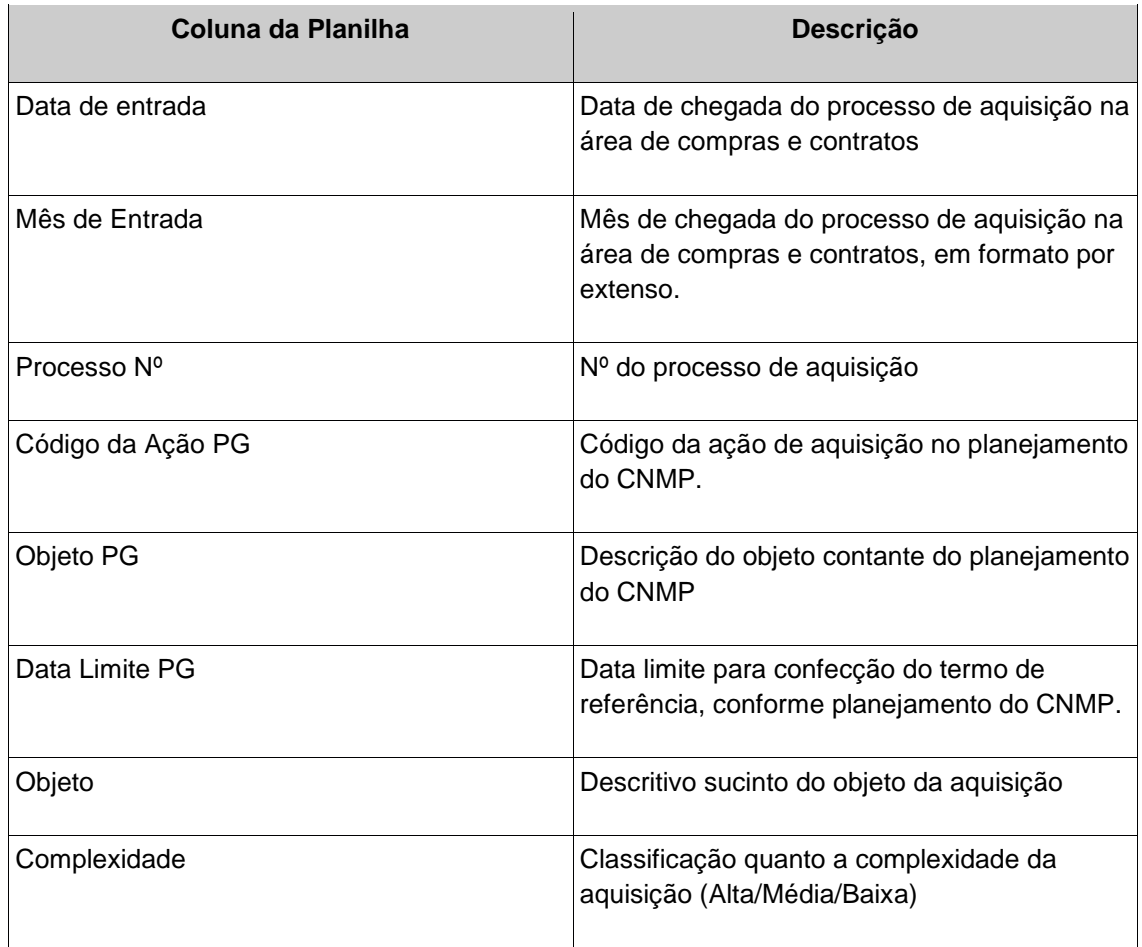

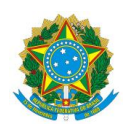

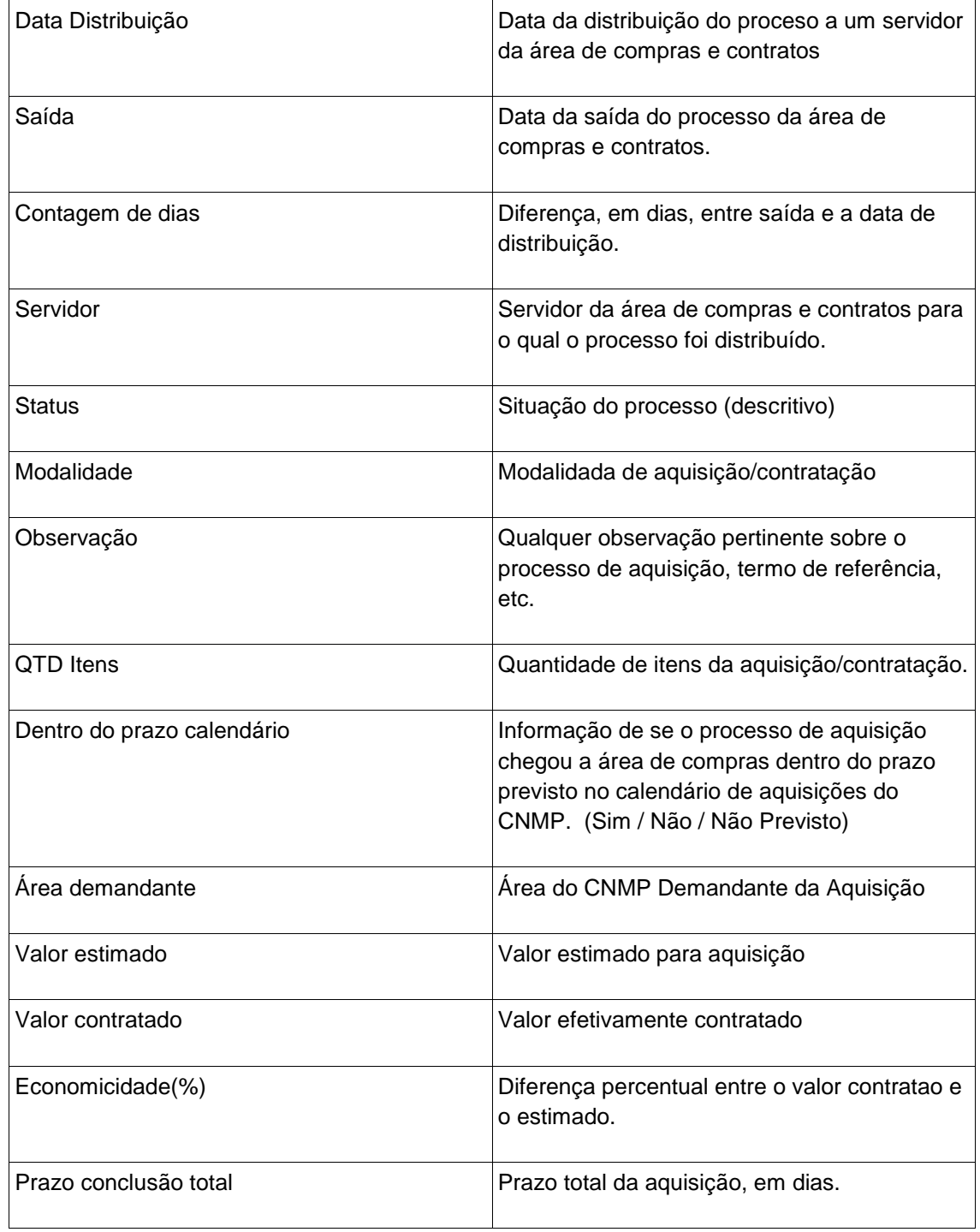

## 2.2 **Planilha de Distribuição de Processos – Vantajosidade**

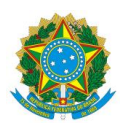

Planilha para controle dos processos de aquisição, quanto a vantajosidade. Segue descritivo das colunas que compõem a planilha.

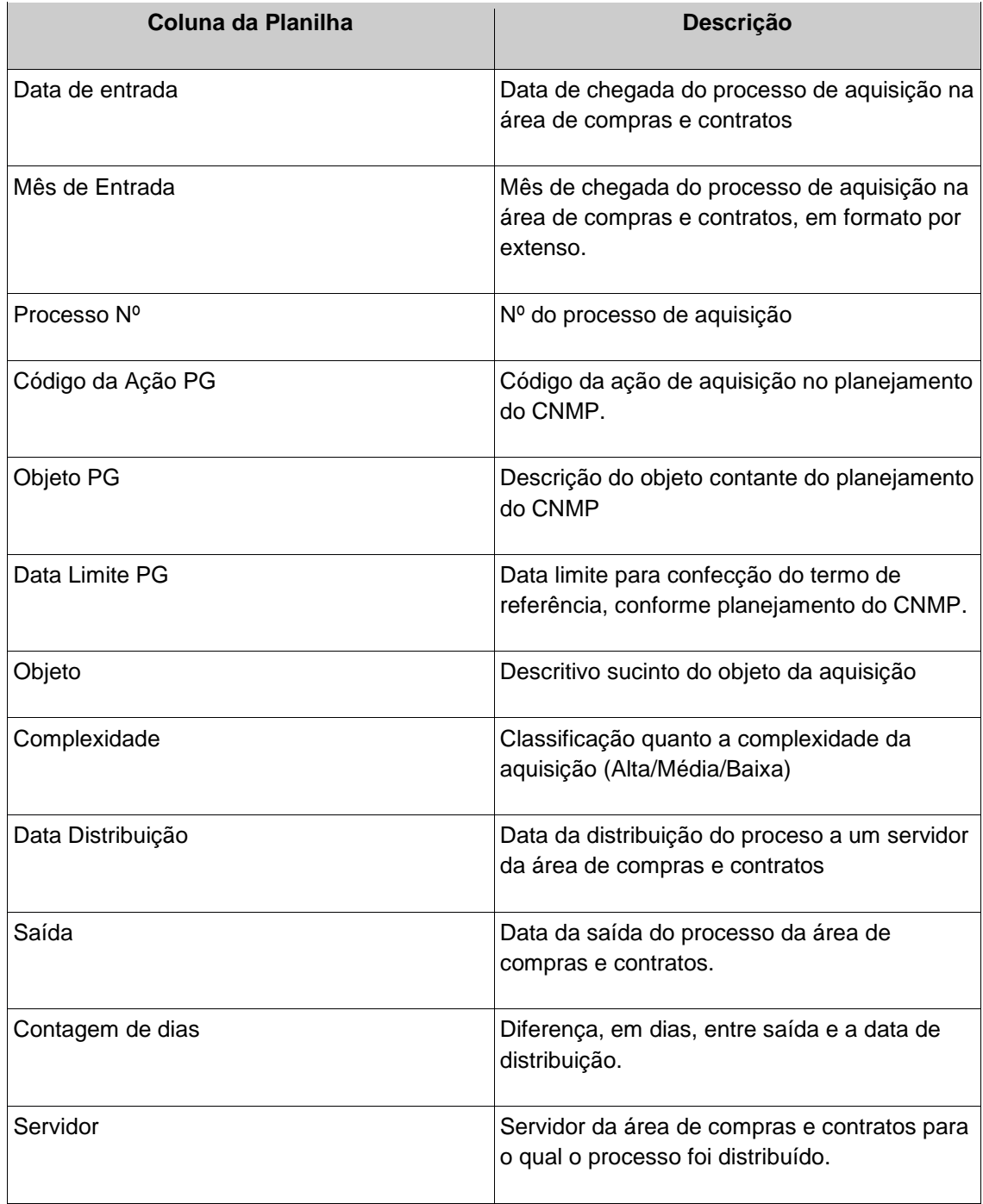

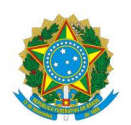

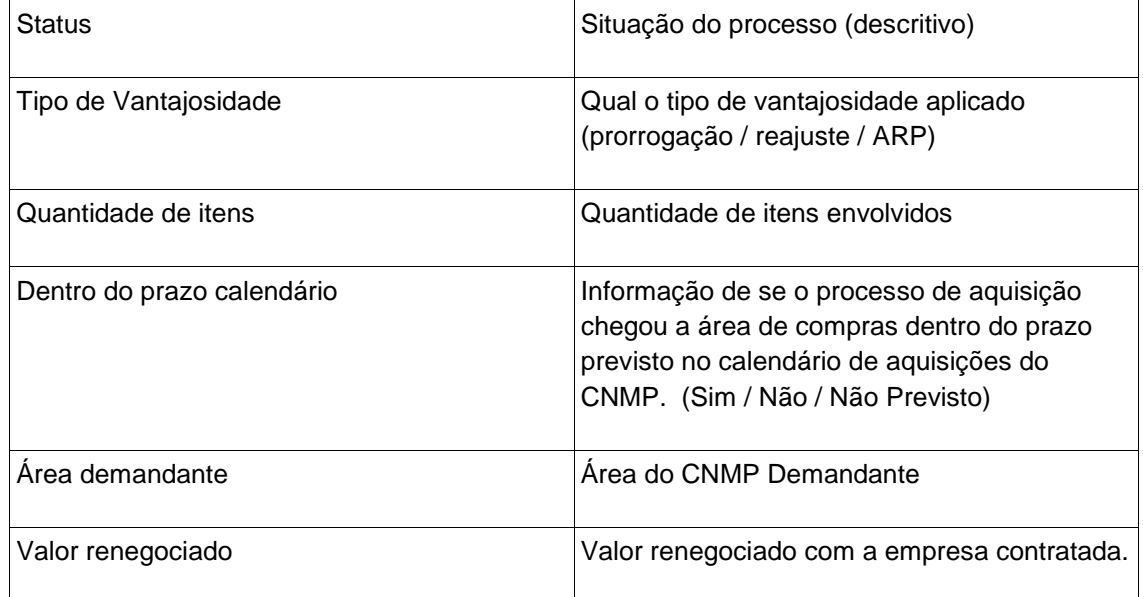

## 2.3 **Planilha de Distribuição de Processos – O.F (Ordens de Fornecimento)**

Planilha para controle dos processos de ordem de fornecimento. Segue descritivo das colunas que compõem a planilha.

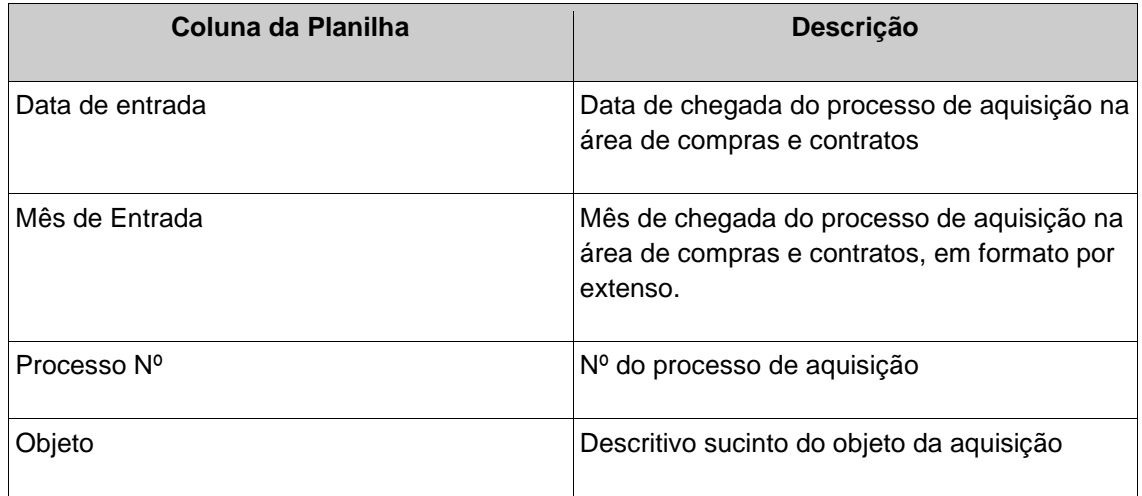

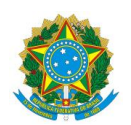

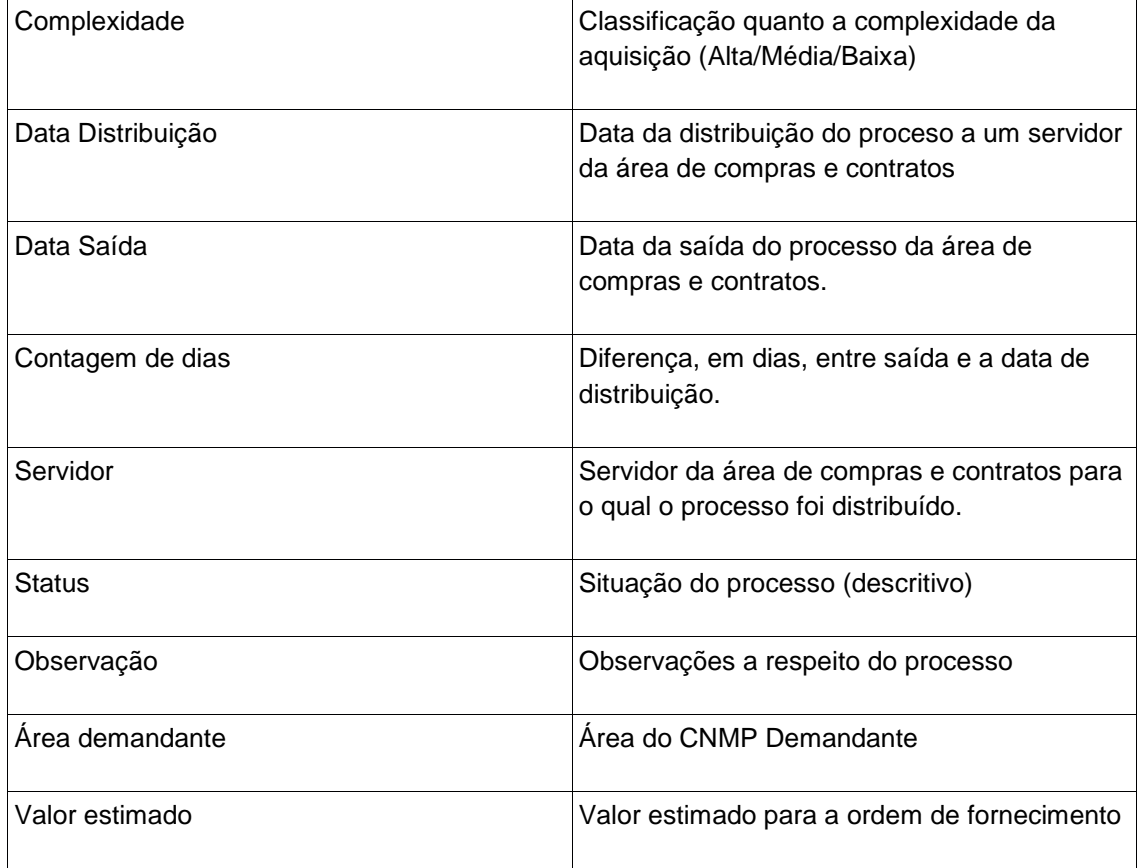

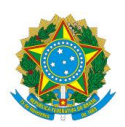

## **Anexo IV – Planilha de Avaliação**

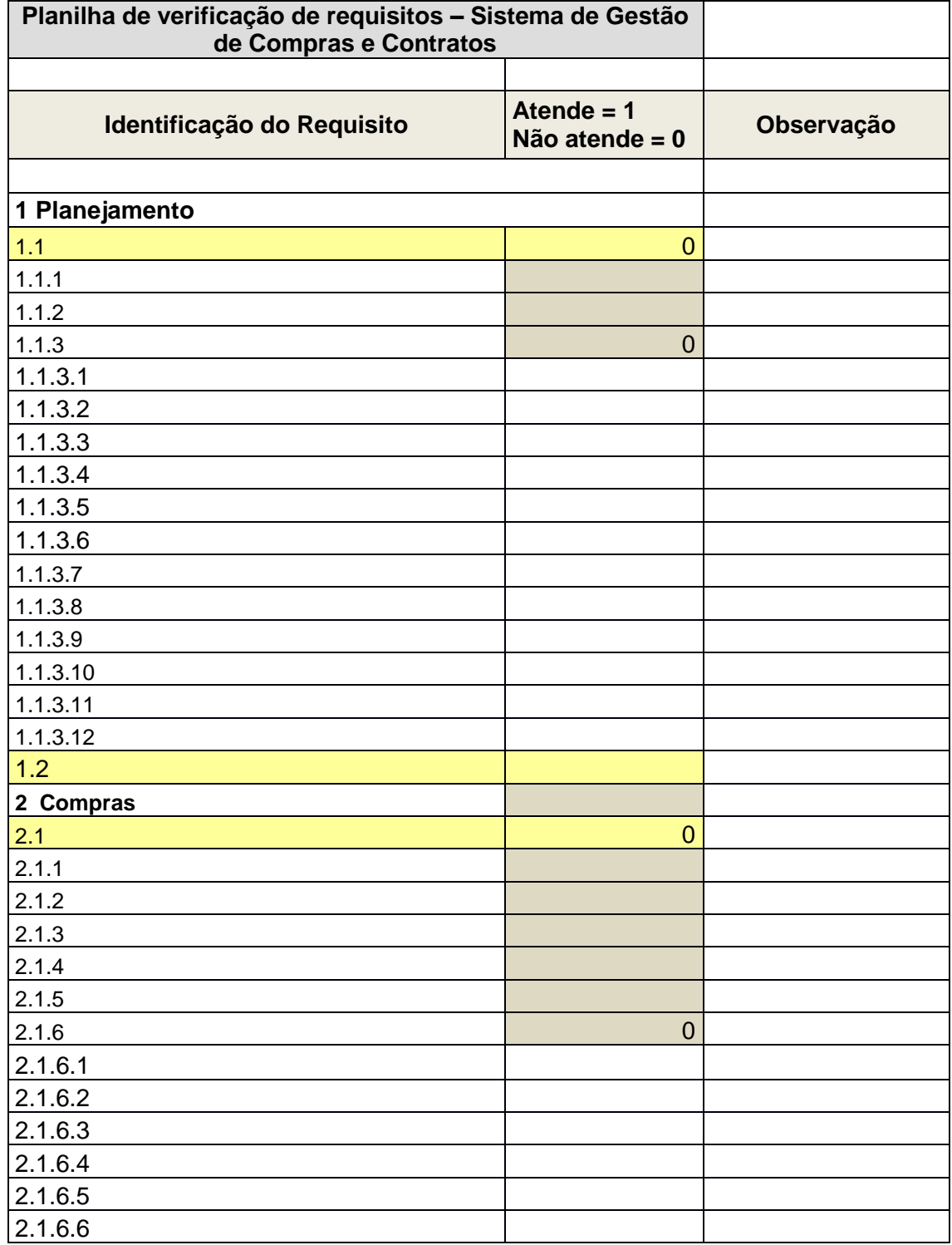

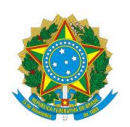

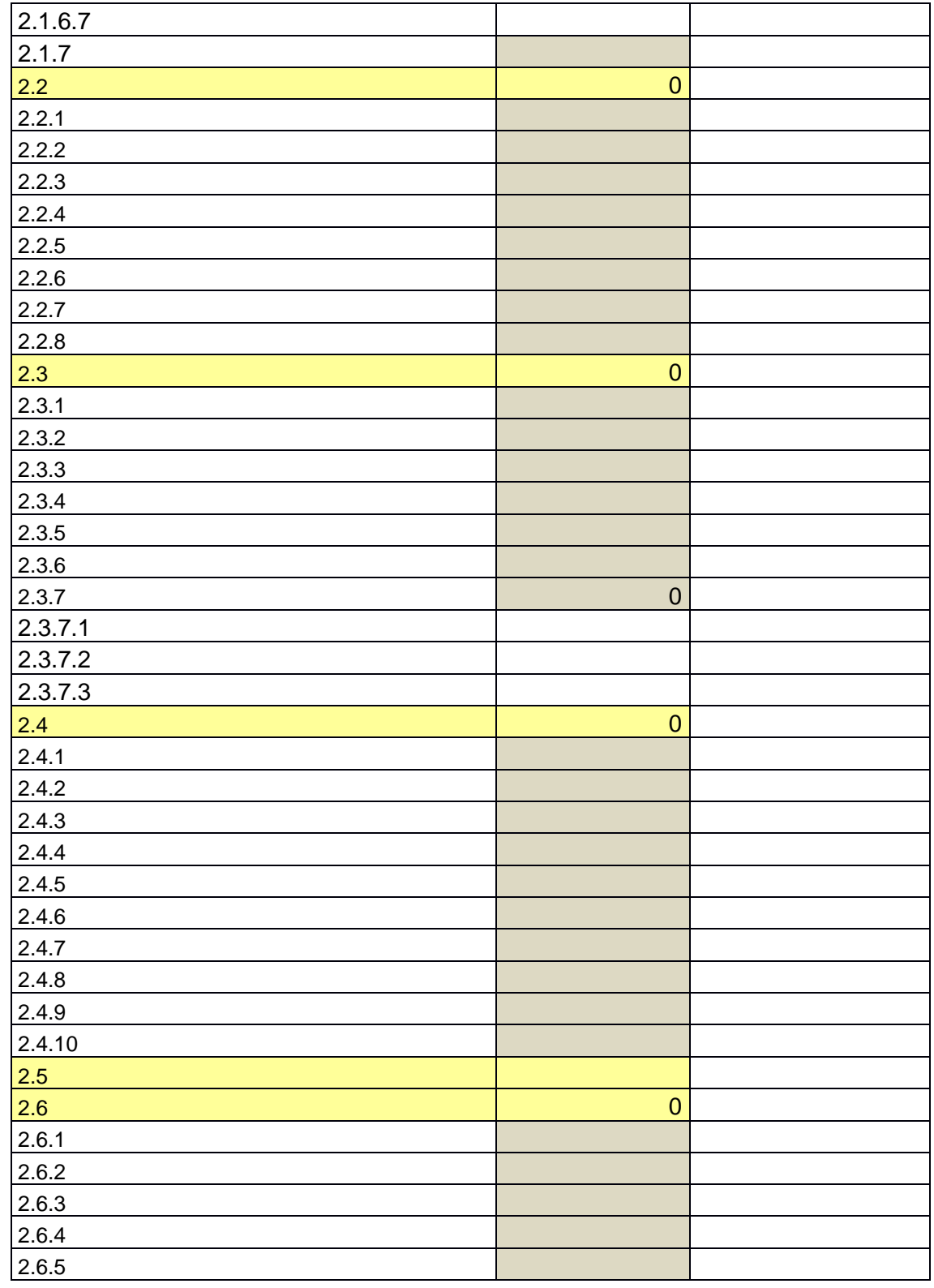

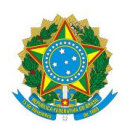

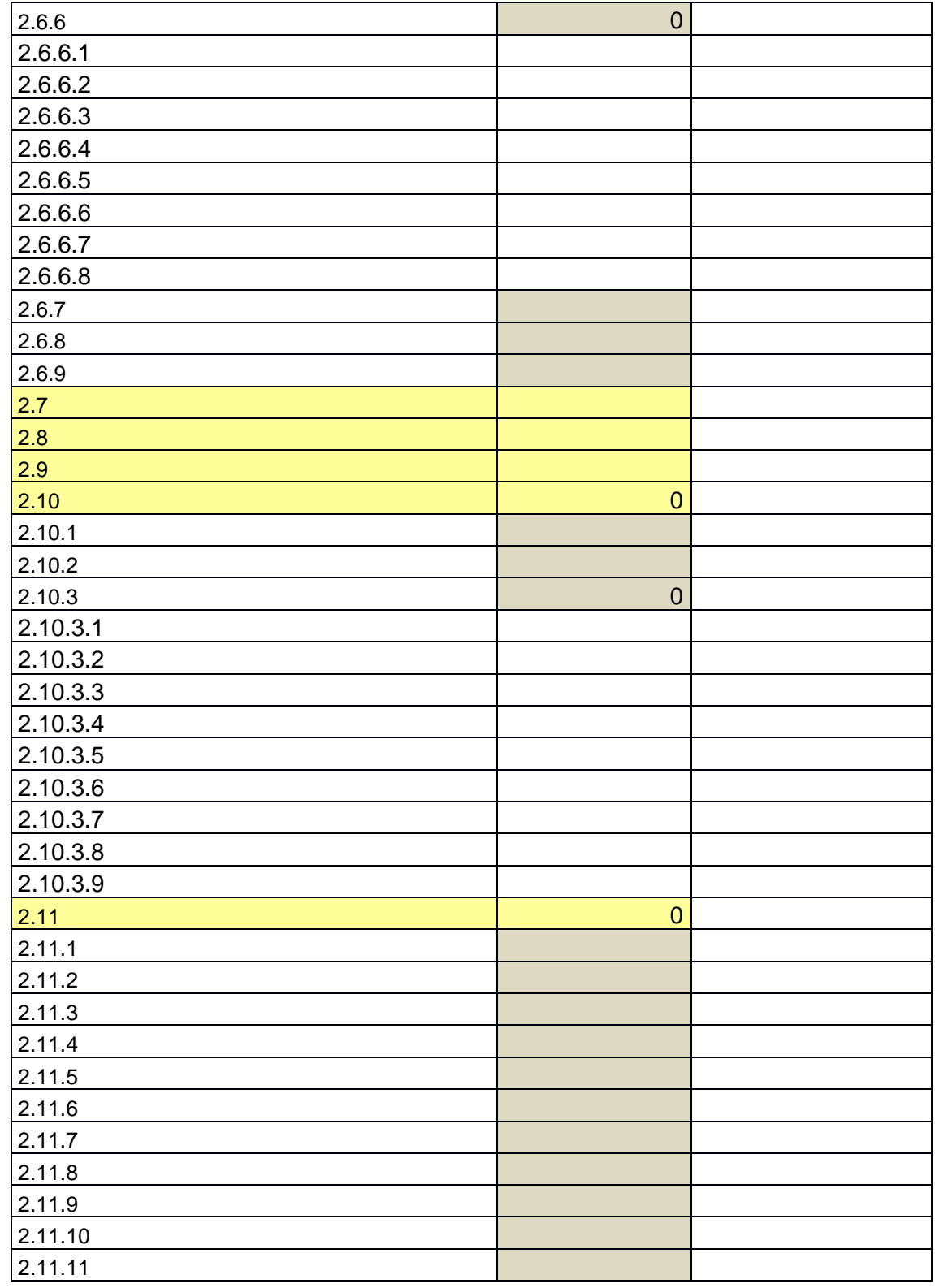

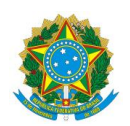

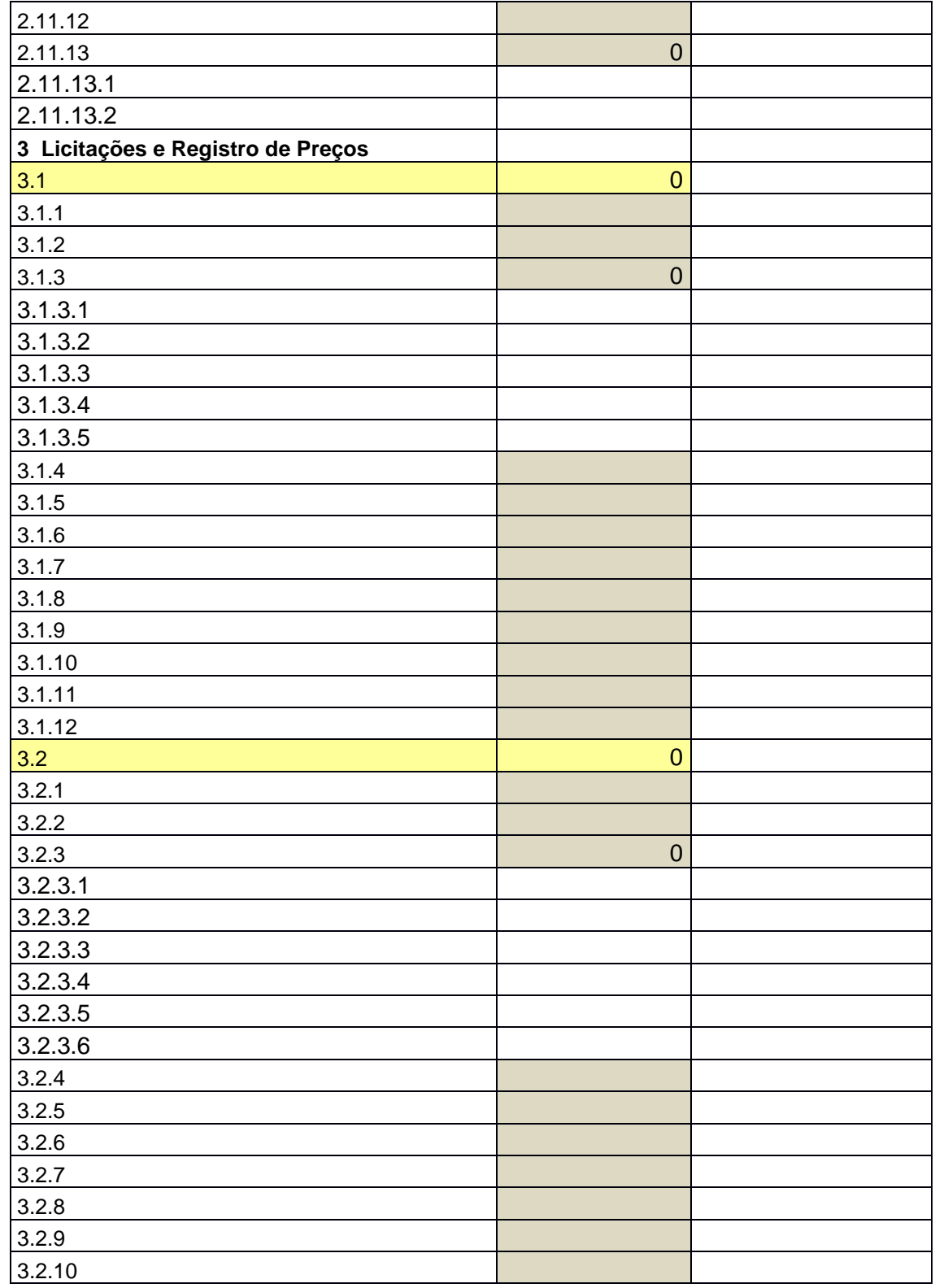

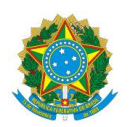

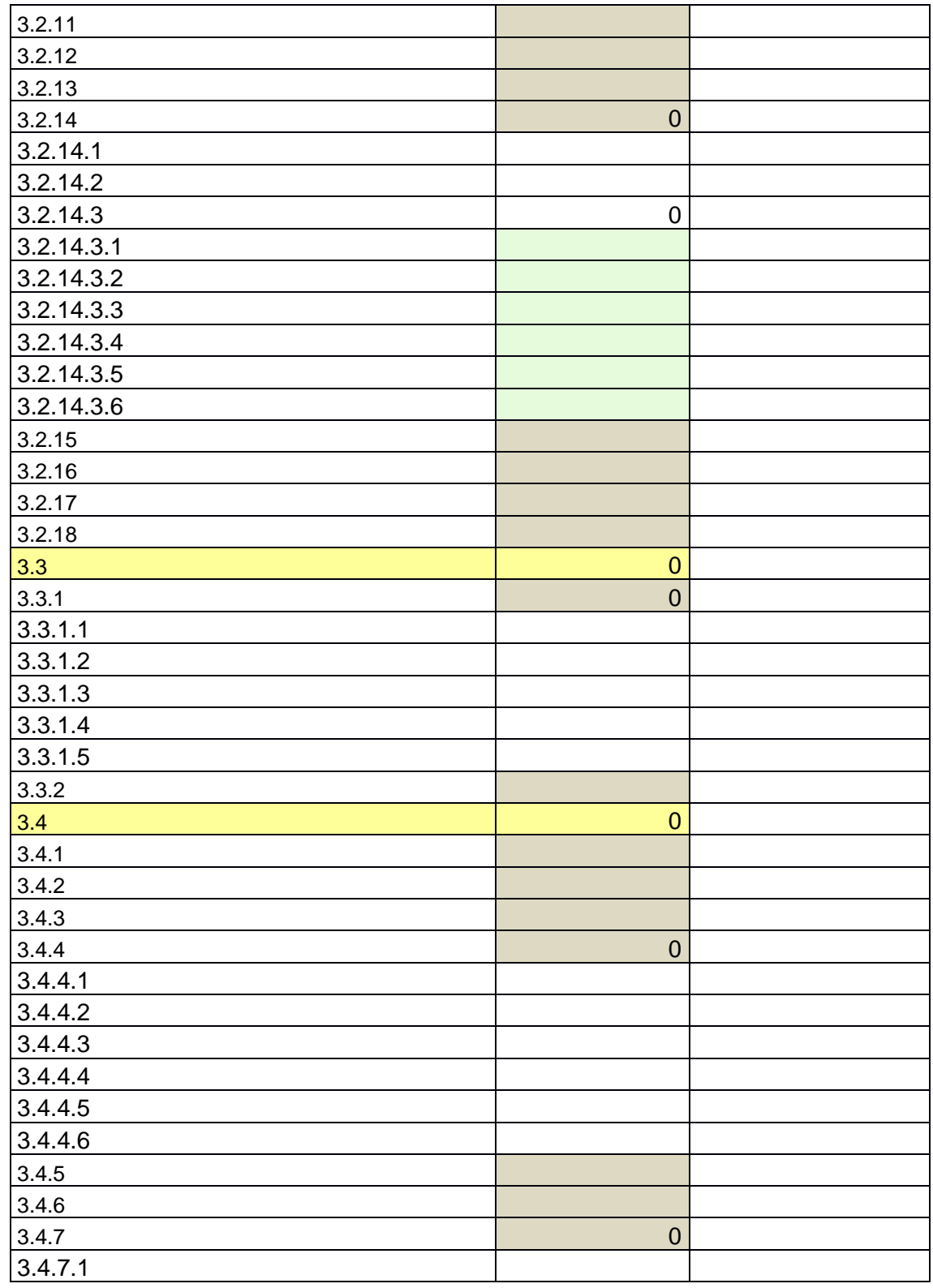

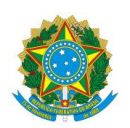

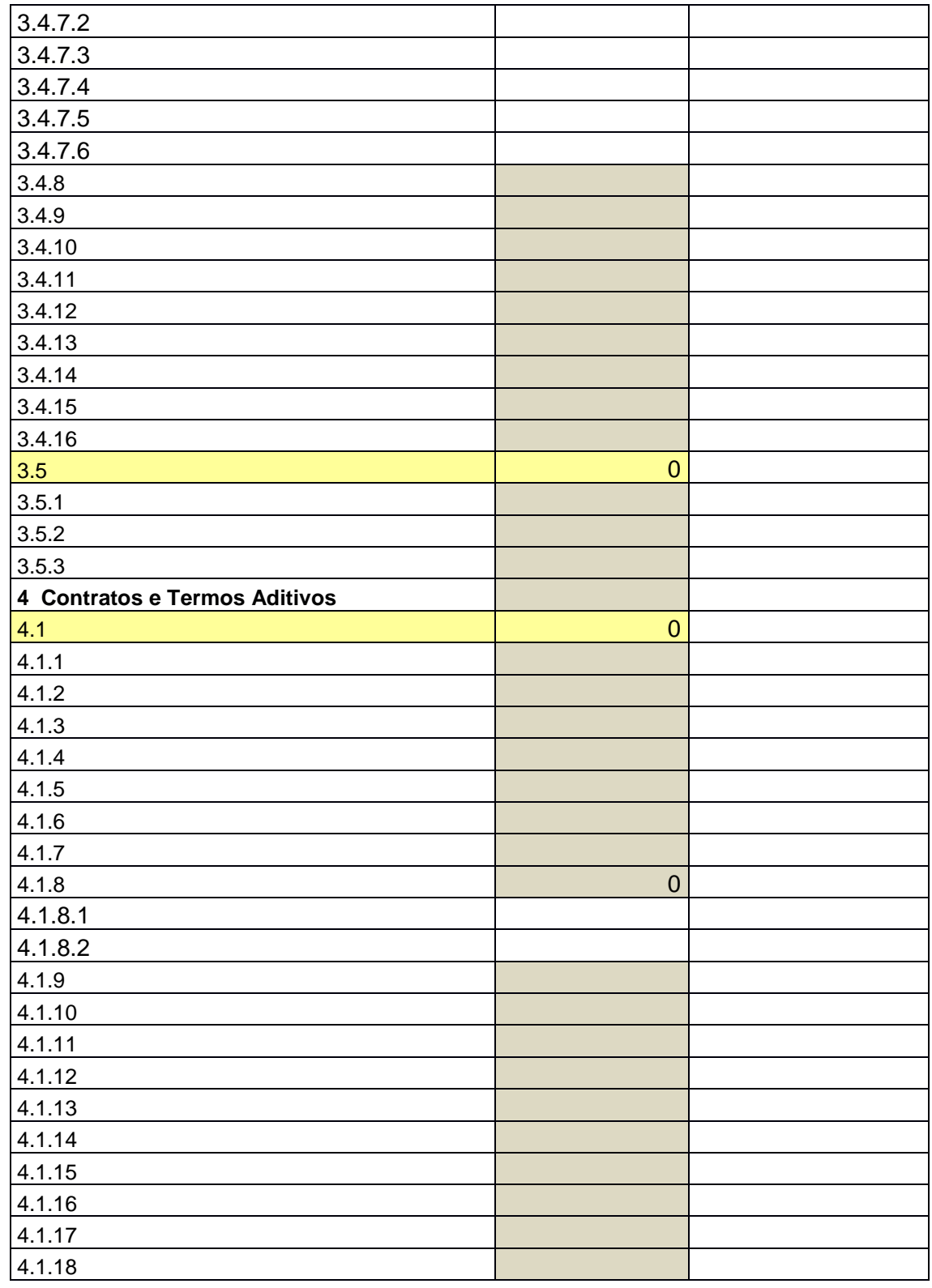

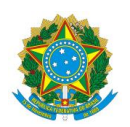

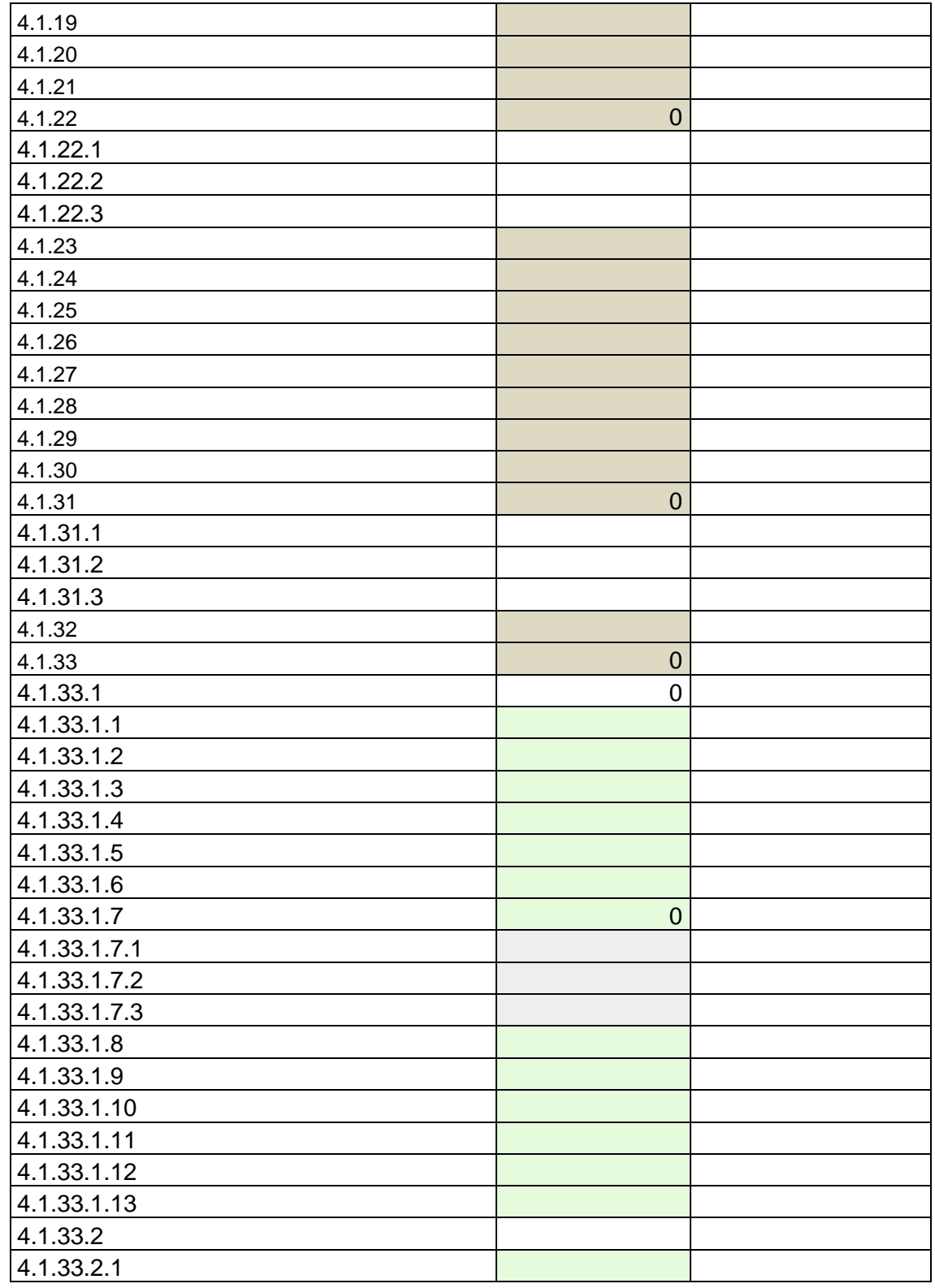

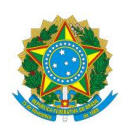

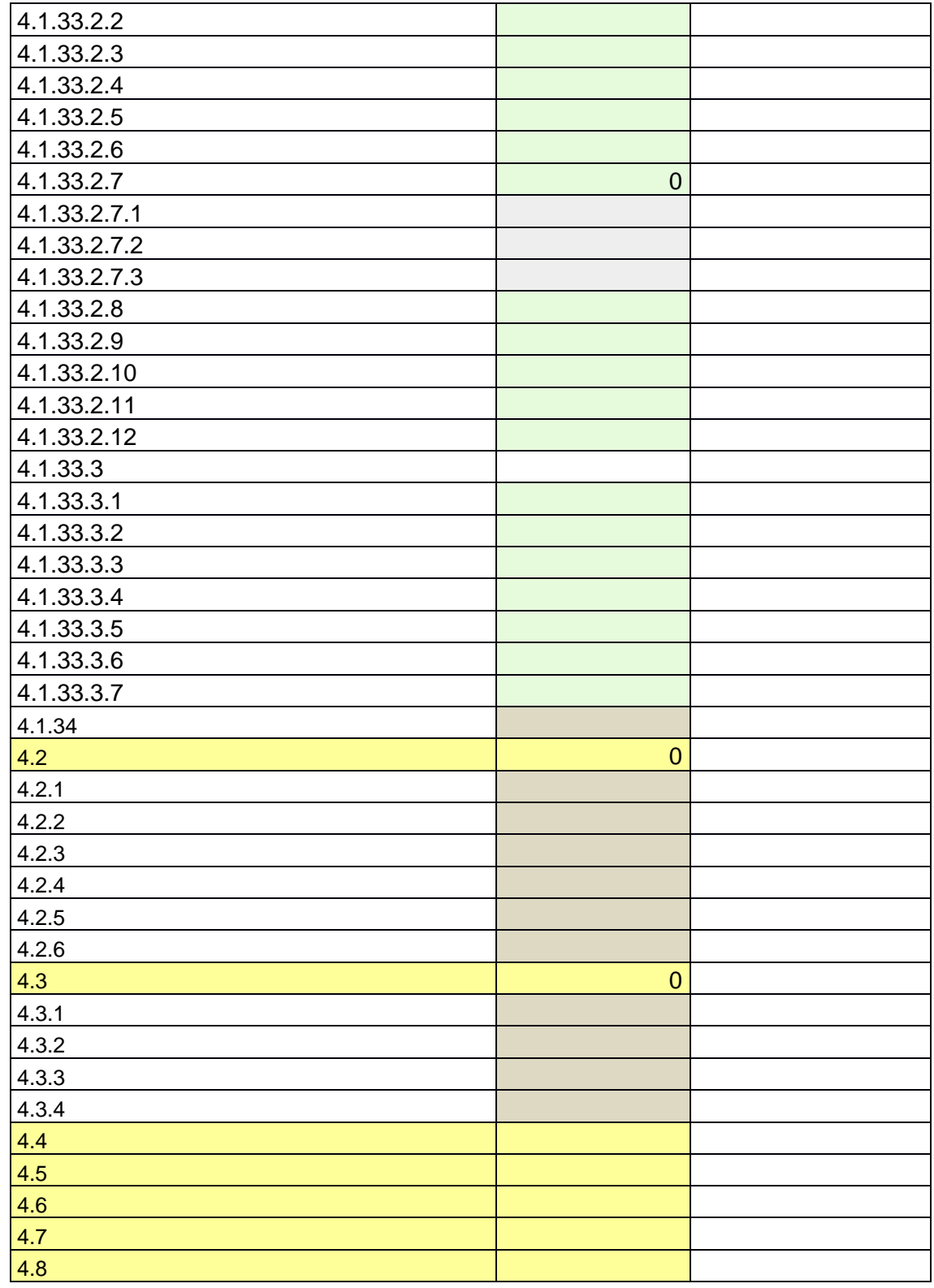

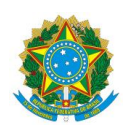

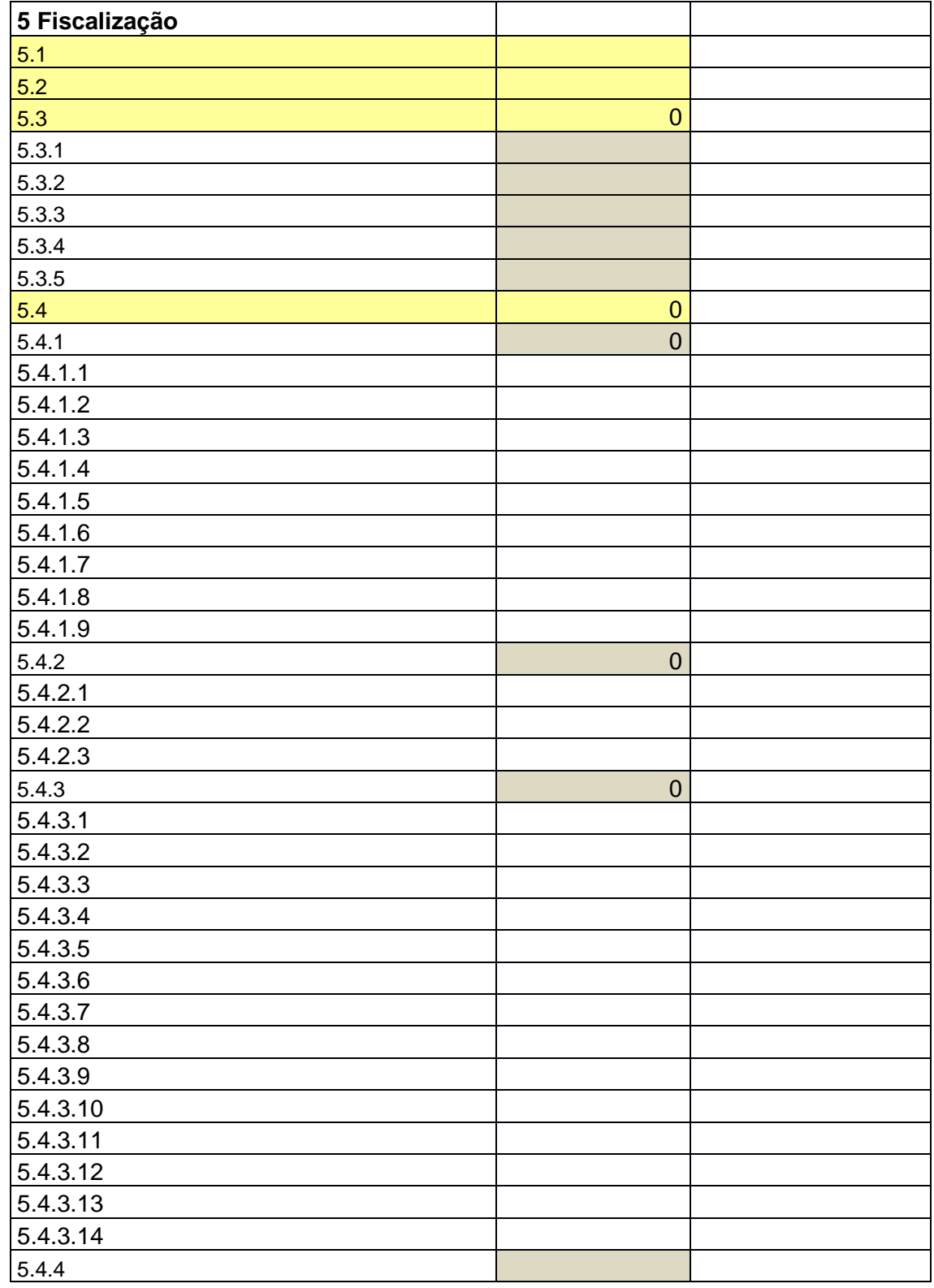

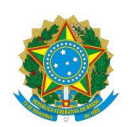

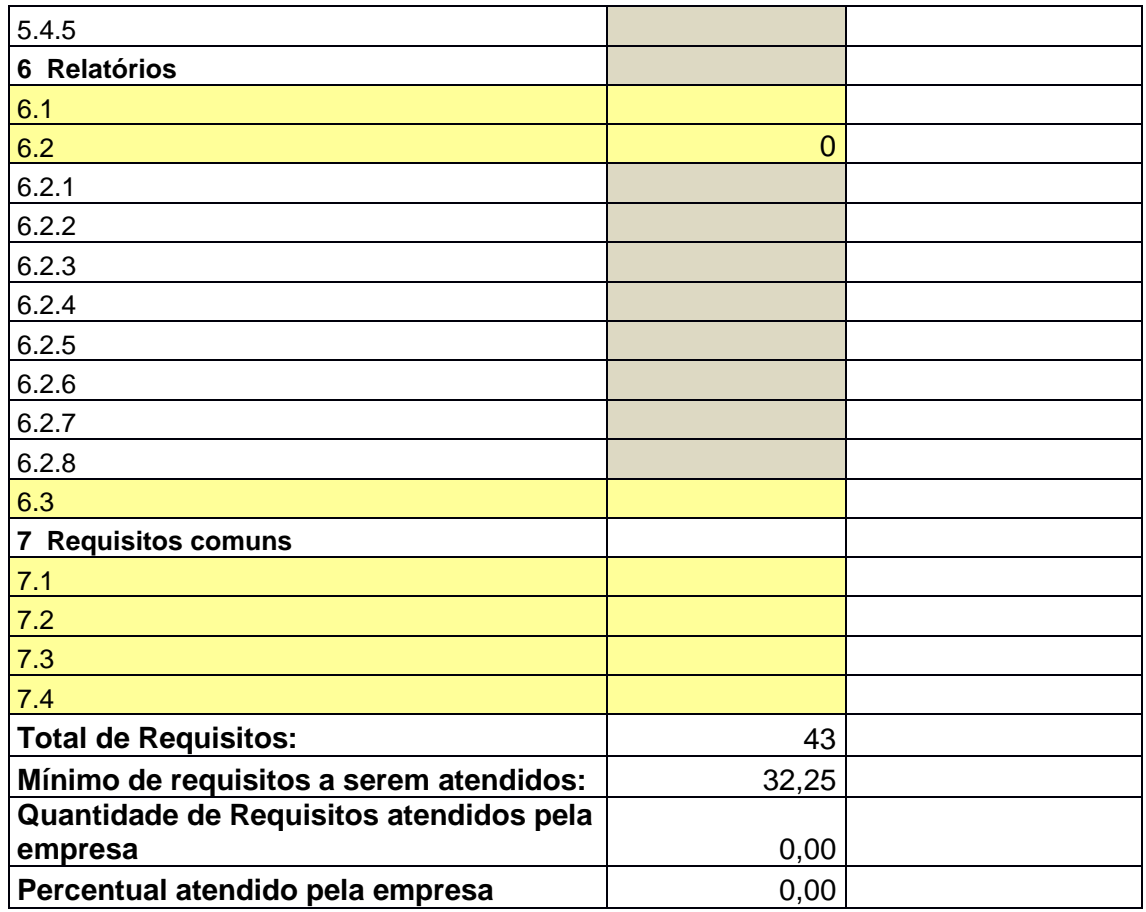